# เอกสารคำสอน วิชาเศรษฐศาสตร์การจัดการธุรกิจฟาร์ม

# ึบทที่ 8 การวิเคราะห์งบประมาณฟาร์มเพื่อการตัดสินใจ

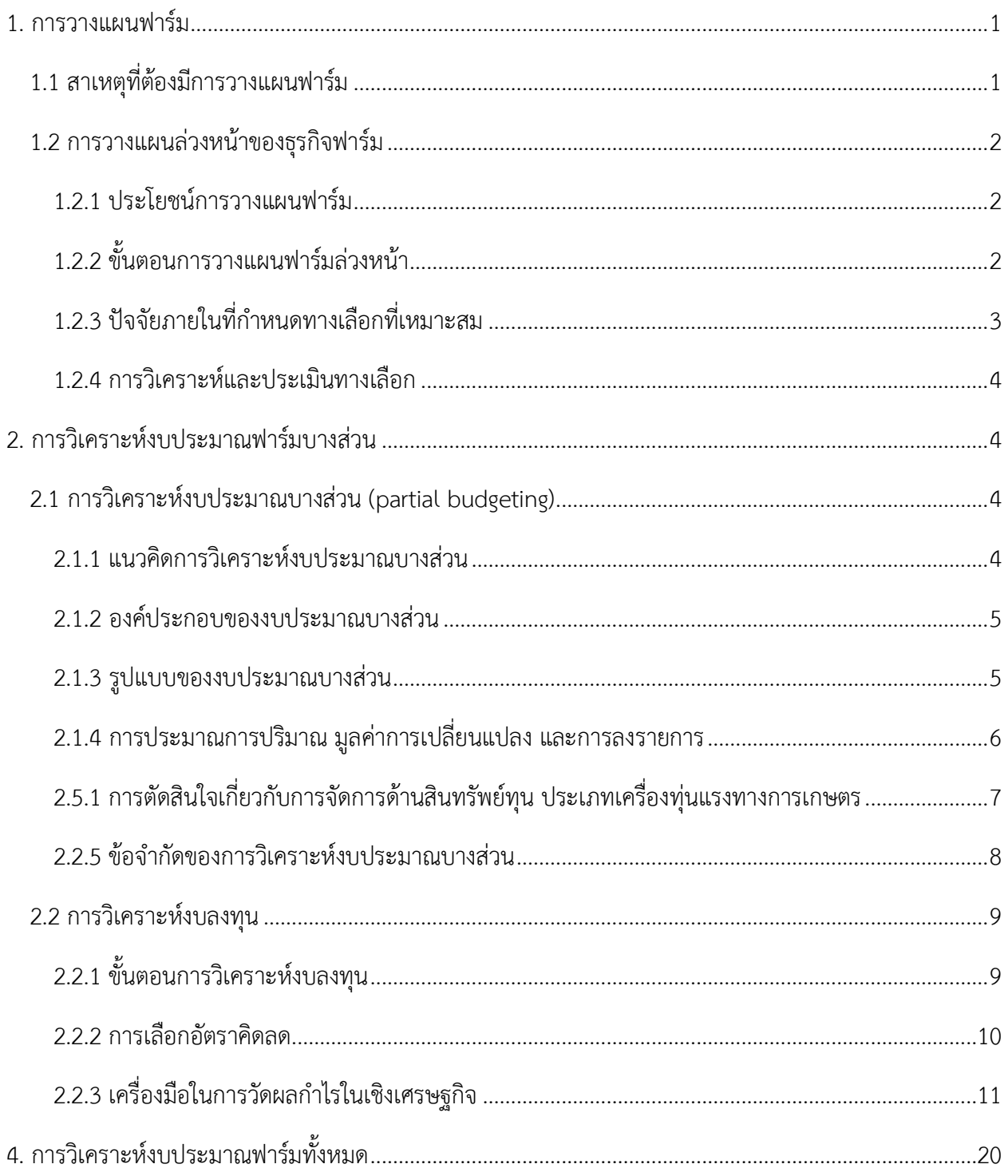

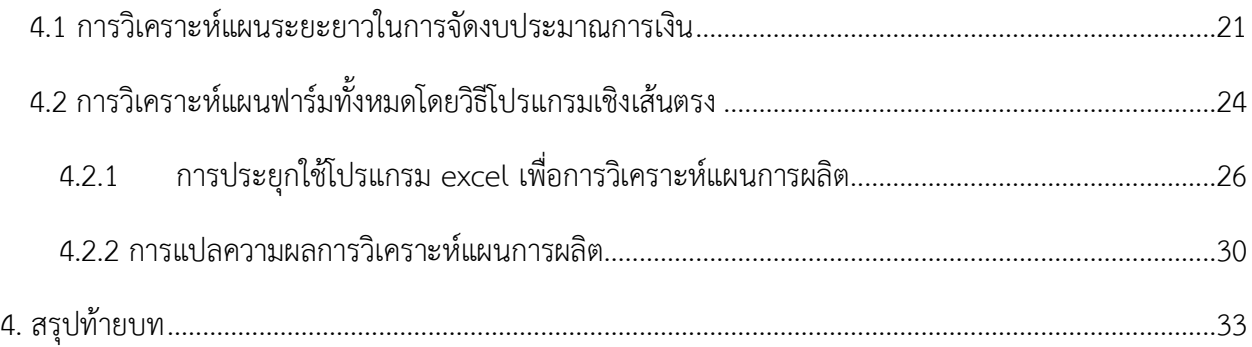

#### <span id="page-2-0"></span>**1. การวางแผนฟาร์ม**

### <span id="page-2-1"></span>**1.1 สาเหตุที่ต้องมีการวางแผนฟาร์ม**

ในภาวการณ์เปลี่ยนแปลงรอบด้านที่เข้ามากระทบกับการดำเนินธุรกิจฟาร์มเป็นโจทย์สำคัญสำหรับเกษตรกรที่ ต้องปรับตัวให้ทันกับการเปลี่ยนแปลงที่เกิดขึ้นซึ่งมีหลายสาเหตุ ได้แก่

- 1) การเปลี่ยนแปลงของราคาสินค้าเกษตรและแนวโน้ม
- 2) การเปลี่ยนแปลงของจำนวนและราคาปัจจัยการผลิต
- 3) การเปลี่ยนแปลงของนวัตกรรมและเทคโนโลยีที่เกี่ยวข้องทางการเกษตร
- 4) การเปลี่ยนแปลงด้านตลาดและแนวโน้มความต้องการของผู้บริโภค
- 5) การเปลี่ยนแปลงนโยบายของรัฐ
- 6) การเปลี่ยนแปลงสภาพภูมิอากาศ ศัตรูพืช และโรคระบาดต่าง ๆ
- 7) ความต้องการของเกษตรกรที่จะปรับปรุงทักษะด้านการจัดการฟาร์ม

สถานการณ์การเปลี่ยนแปลงข้างต้นทำให้เจ้าของฟาร์มหรือผู้จัดการฟาร์มควรมีการวางแผนฟาร์มล่วงหน้า เพื่อใช้ในการดำเนินงานฟาร์มในอนาคต ทั้งในเรื่องของแผนการใช้ปัจจัยการผลิตที่มีอยู่อย่างจำกัดอย่างมี ประสิทธิภาพ โดยการวางแผนฟาร์มจะแบ่งออกตามระยะเวลา ได้แก่

ก. แผนระยะสั้น เป็นแผนที่ควบคุมการดำเนินงานฟาร์ม ในระยะเวลา 1 ปีการผลิต หรือ 1 รอบการผลิตก็ ได้

ข. แผนระยะปานกลาง ครอบคลุมการดำเนินงานฟาร์มในช่วงระยะเวลา 3 - 5 ปี

ค. แผนระยะยาว ครอบคลุมการดำเนินงานฟาร์มช่วงระยะเวลา 10-20 ปี

ทั้งนี้ช่วงระยะเวลาที่แน่นอนของแผนระยะปานกลางและระยะยาว จะกำหนดได้จากชนิดของสินค้าเกษตร ที่เลือกผลิต หรือข้อตกลงการสิ้นสุดในแผนการดำเนินธุรกิจฟาร์มของผู้ร่วมทุน

กิจกรรมสำคัญที่ต้องควบคู่และสอดคล้องกับการวางแผนฟาร์มคือ การจัดทำงบประมาณฟาร์ม เพื่อ ประเมินค่าใช้จ่ายและรายได้ที่คาดว่าจะเกิดขึ้นจากการวางแผนงานฟาร์ม โดยงบประมาณฟาร์ม แบ่งออกเป็น 2 ประเภทคือ

- 1) งบประมาณฟาร์มบางส่วน (partial farm budgeting) งบประมาณฟาร์มที่เกิดขึ้นเฉพาะกิจการใด กิจการหนึ่งหรือส่วนใดส่วนหนึ่งในการทำธุรกิจฟาร์ม ช่วยให้การวิเคราะห์แผนฟาร์มล่วงหน้าเพื่อ ปรับปรุงเปลี่ยนแปลงสามารถกระทำได้รวดเร็วขึ้น เหมาะกับฟาร์มที่ผลิตสินค้าเกษตรเพียงชนิดเดียว หรือกรณีที่เป็นฟาร์มที่มีการผลิตหลายอย่าง การเปลี่ยนแปลงนั้นไม่มีผลกระทบต่อกิจกรรมอื่น ๆ ของฟาร์ม
- 2) งบประมาณฟาร์มทั้งหมด (total farm budgeting)

### <span id="page-3-0"></span>**1.2 การวางแผนล่วงหน้าของธุรกิจฟาร์ม**

### **1.2.1 ประโยชน์การวางแผนฟาร์ม**

<span id="page-3-1"></span>ในการดำเนินธุรกิจฟาร์มมักประสบปัญหาต่าง ๆ ผู้จัดการจึงควรวางแผนงานฟาร์มล่วงหน้าเพื่อรับมือกับ การเปลี่ยนแปลงดังที่ได้กล่าวไปข้างต้น เพื่อให้การดำเนินงานฟาร์มมีความยืดหยุ่นและปรับตัวให้อยู่รอดภายใต้ ความเปลี่ยนแปลงต่าง ๆ ในอนาคต ทั้งยังช่วยเพิ่มประสิทธิภาพการดำเนินงานฟาร์มและใช้ปัจจัยการผลิตอย่าง เต็มที่

### **1.2.2 ขั้นตอนการวางแผนฟาร์มล่วงหน้า**

<span id="page-3-2"></span>ก่อนที่จะทำการวางแผนฟาร์มล่วงหน้า เจ้าของฟาร์มควรดำเนินการดังนี้1) รายการกิจกรรมที่ต้องการ ปรับปรุง (what adjustment to make?) 2) วิเคราะห์ช่วงเวลาของการปรับปรุงกิจกรรมข้อ 2.1) ว่าควรเริ่ม ดำเนินการเมื่อไร (when should be proceed?) และ3) แนวทางที่เหมาะสมของการปรับปรุงเปลี่ยนแปลงนั้นคือ อะไร และต้องการปรับเปลี่ยนมากน้อยเพียงใด (what is an appropriate option to adjust?)

เมื่อได้ข้อมูลทั้ง 3 ส่วนแล้ว สามารถนำไปวางแผนฟาร์มล่วงหน้าตาม 5 ขึ้นตอน ดังนี้

ขั้นตอนที่ 1 การประเมินสภาพแวดล้อมภายใน เจ้าของฟาร์มควรเริ่มจากการประเมินวิสัยทัศน์ สามารถพิจารณาจากค่านิยมของครัวเรือนและหน่วยธุรกิจฟาร์ม ร่วมกับสภาพแวดล้อมของครัวเรือนและหน่วย ธุรกิจ เพื่อนำไปสู่การปรับเปลี่ยนวิสัยทัศน์ของฟาร์ม

ขั้นตอนที่ 2 การประเมินปัจจัยการผลิตที่ฟาร์มมีอยู่ว่ามีอะไรบ้าง จำนวนมากน้อยเพียงใด สามารถนำมาใช้ในกิจการต่าง ๆ ของฟาร์มได้มากน้อยแค่ไหน หาเพิ่มได้หรือไม่ หรือสามารถหาปัจจัยอื่นทดแทน ได้หรือไม่

ขั้นตอนที่ 3 กำหนดทางเลือกของการปรับปรุงเปลี่ยนแปลงฟาร์ม

ขั้นตอนที่ 4 การกำหนดรายละเอียดของทางเลือกในการปรับปรุงเปลี่ยนแปลงฟาร์ม

ขั้นตอนที่ 5 การวิเคราะห์และประเมินทางเลือก ในขั้นตอนนี้ควรพิจารณาปัจจัยร่วม 3 ปัจจัยคือ

1) ช่วงเวลาที่จะเริ่มดำเนินตามแผนล่วงหน้า

2) สภาพแวดล้อมและวิธีการผลิตใดบ้างที่อาจเปลี่ยนแปลง และ

3) คาดการต้นทุนและผลผลิตที่อาจเกิดขึ้นในการดำเนินงานตามแผนล่วงหน้าภายใต้ สถานการณ์ความเสี่ยงและความไม่แน่นอน

### <span id="page-4-0"></span>**1.2.3 ปัจจัยภายในที่กำหนดทางเลือกที่เหมาะสม**

ปัจจัยภายในที่ส่งผลต่อการกำหนดทางเลือกของผู้จัดการฟาร์ม มักขึ้นอยู่กับ

1) ข้อจำกัดด้านตัวบุคคลและครอบครัว เนื่องจากการวางแผนฟาร์มล่วงหน้าต้องกำหนด ทางเลือกเพื่อปรับปรุงฟาร์ม ซึ่งปัจจัยด้านความคิด ความเชื่อ และค่านิยมของเจ้าของ/ผู้จัดการฟาร์มมีส่วนสำคัญ อย่างยิ่งที่พิจารณาว่ากิจกรรมใดบ้างที่เปลี่ยนแปลง เช่น การทำฟาร์มตามวิถีปู่ย่าตายายที่ปฏิบัติตามกันมากเป็นสิ่ง ดีแล้ว หรือเชื่อว่ากิจกรรมนั้นน้อยคนที่จะทำกัน นอกจากนี้ ผู้จัดการฟาร์มควรต้องคำนึงถึงสุขภาพของตนเองด้วย ว่าสามารถรับภาระงานตามทางเลือกนั้น ๆ ได้หรือไม่ หรือครอบครัวต้องการให้มีการปรับเปลี่ยนหรือไม่ อยากให้ ทำหรือไม่อยากให้ทำสิ่งใด

2) ความคิดริเริ่มสร้างสรรค์ เป็นบุคลิกภาพส่วนตัวที่กระตุ้นให้ผู้จัดการฟาร์มมีแนวคิดริเริ่มที่จะ ปรับปรุงเปลี่ยนแปลงฟาร์มอยู่ตลอดเสมอ

3) การเข้าถึงข้อมูลข่าวสาร ทั้งเทคโนโลยีใหม่ และสถานการณ์ภัยคุมคามในอนาคต ปัจจัยนี้จะ ช่วยให้ผู้จัดการฟาร์มรู้กว้าง และหาแนวทางปรับปรุงฟาร์มให้อยู่รอดและเติบโตได้

4) ความสามารถในการเรียนรู้และปรับตัว เป็นคุณสมบัติสำคัญของผู้จัดการฟาร์มที่สามารถ เรียนรู้การถ่ายทอดเทคโนโลยีและนำองค์ความรู้ดังกล่าวมาปรับใช้เพื่อปรับปรุงฟาร์มได้

#### **1.2.4 การวิเคราะห์และประเมินทางเลือก**

<span id="page-5-0"></span>ทางเลือกต่าง ๆ ที่ถูกนำมาวิเคราะห์ผลที่คาดว่าจะได้รับเพื่อพิจารณาว่าทางเลือกใดให้ผลคาดหวังดีที่สุด หรือทางเลือกให้ผลคาดหวังดีกว่าการดำเนินงานฟาร์มในปัจจุบัน ทางเลือกนั้นควรได้รับเลือกเป็นแผนฟาร์ม ล่วงหน้าเพื่อปรับปรุงฟาร์มในอนาคต การวางแผนฟาร์มล่วงหน้านี้มี 2 วิธี คือ การวางแผนและงบประมาณฟาร์ม บางส่วน และการวางแผนและงบประมาณฟาร์มทั้งหมด ซึ่งมีข้อควรพิจารณา ดังนี้

- (1) มูลค่าเงินตามเวลา (time value of money) โดยทางเลือกตามแผนฟาร์มล่วงหน้าควร กำหนดว่าจะเริ่มดำเนินงานเมื่อใด เนื่องจากการดำเนินงานต่าง ๆ มีความสัมพันธ์กับเวลา หากเป็นแผนระยะยาว ผลตอบแทนของทางเลือกนั้นต้องพิจารณามูลค่าเงินตามเวลาร่วม ด้วยหากเป็นแผนระยะสั้น ก็ไม่จำเป็นต้องคิดถึงประเด็นนี้
- (2) สภาพและวิธีการผลิตที่อาจเปลี่ยนแปลงในอนาคต โดยแผนระยะปานกลางและระยะยาวที่ ได้กำหนดไว้ล่วงหน้า ควรมีความยืดหยุ่นต่อการปรับปรุงฟาร์มให้เหมาะสมกับสภาพและ วิธีการผลิตที่อาจเปลี่ยนแปลงในอนาคตได้ด้วย
- (3) สถานการณ์ความเสี่ยงและความไม่แน่นอน มีผลอย่างยิ่งต่อต้นทุนและผลตอบแทนการ ดำเนินงานฟาร์มตามแผนฟาร์มล่วงหน้า เนื่องจากข้อมูลตัวเลขด้านราคาขายผลผลิต ราคา ปัจจัยการผลิต และผลผลิตที่ใช้ในการวิเคราะห์มักกำหนดให้ราคาคงที่ (constant price) ดังนั้น การวิเคราะห์แผนระยะสั้นควรใช้ข้อมูลราคาปัจจุบัน ขณะที่แผนระยะปานกลางและ ระยะยาวควรใช้ราคาเฉลี่ยจากการพยากรณ์อย่างไรก็ดี ในความเป็นจริง ราคาจะ เปลี่ยนแปลงอยู่ตลาดเวลา

#### <span id="page-5-1"></span>**2. การวิเคราะห์งบประมาณฟาร์มบางส่วน**

วิธีการวิเคราะห์แผนและงบประมาณบางส่วน ได้แก่ การวิเคราะห์งบประมาณบางส่วนและการวิเคราะห์ งบประมาณทุน สามารถอธิบายได้ดังนี้

#### <span id="page-5-3"></span><span id="page-5-2"></span>**2.1 การวิเคราะห์งบประมาณบางส่วน (partial budgeting)**

#### **2.1.1 แนวคิดการวิเคราะห์งบประมาณบางส่วน**

- 1) งบประมาณบางส่วนใช้ในการวิเคราะห์ผลกระทบของการเปลี่ยนแปลง
- 2) งบประมาณบางส่วนจะรวมเฉพาะสิ่งที่มีการเปลี่ยนแปลง

3) งบประมาณบางส่วน จะระบุการเพิ่ม/ลดลงของรายได้ และการลดลง/เพิ่มของค่าใช้จ่าย ในการ วิเคราะห์

#### <span id="page-6-0"></span>**2.1.2 องค์ประกอบของงบประมาณบางส่วน**

องค์ของงบประมาณบางส่วนประกอบด้วย 8 ส่วนคือ

- 1) วัน/เดือน/ปี ที่ประมาณงาน
- 2) ผู้จัดทำงบประมาณ
- 3) แผนงานปัจจุบันและการเปลี่ยนแปลงในแผน
- 4) ฝ่าย/หน่วยงานที่เกี่ยวข้อง
- 5) รายละเอียดการเปลี่ยนแปลง
- 6) การเปลี่ยนแปลงสุทธิ
- 5) หมายเหตุ
- 6) การตัดสินใจ

### **2.1.3 รูปแบบของงบประมาณบางส่วน**

<span id="page-6-1"></span>รูปแบบของงบประมาณบางส่วนจะแบ่งตามผลกระทบที่เกิดจากการเปลี่ยนแปลงออกเป็น 2 ด้าน ได้แก่ ผลกระทบเชิงบวก และผลกระทบเชิงลบ โดยพิจารณาผลกระทบที่เกิดขึ้นกับรายได้และต้นทุนเมื่อมีการ เปลี่ยนแปลง โดยปัจจัยที่กระทบต่อรายได้หากมีการเปลี่ยนแปลงการดำเนินงานตามแผนที่ได้วางไว้ได้แก่ ปริมาณ การเปลี่ยนแปลงของผลผลิตไป คุณภาพของผลผลิตที่ได้ ราคาขายผลผลิต เป็นต้น สำหรับปัจจัยที่กระทบต่อ ต้นทุนการผลิตได้แก่ ต้นทุนการใช้สารเคมี ปุ๋ย เชื้อเพลิง การจ้างงาน และค่าใช้จ่ายที่เพิ่มขึ้นหรือลดลงจากการ ดำเนินงานตามแผน ([ตารางที่](#page-6-2) *1*)

#### <span id="page-6-2"></span>ตารางที่ 1 ผลกระทบที่ส่งผลต่อรายได้และต้นทุน

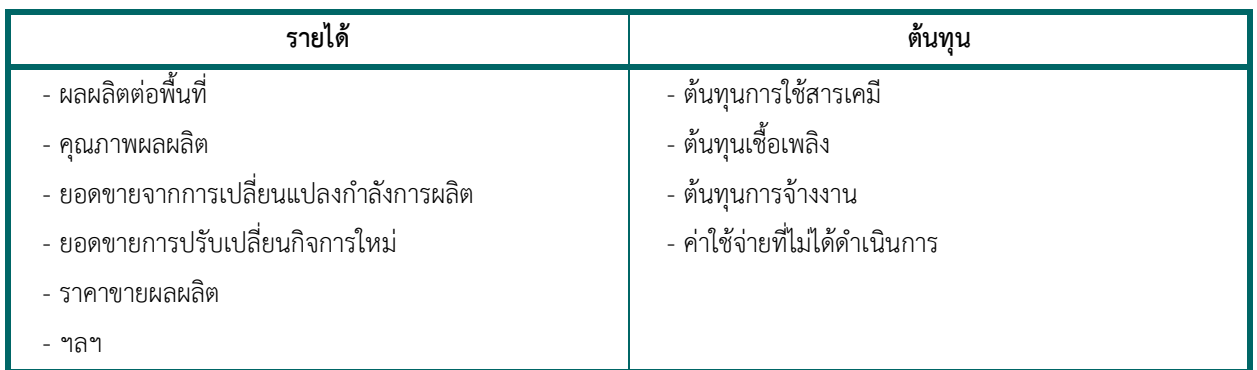

1) ผลกระทบเชิงบวก พิจารณาจากการเปลี่ยนแปลงที่ผลทำให้รายได้เพิ่มและต้นทุนลด ดังนี้

(1) รายได้เพิ่ม เนื่องจากผลผลิตภาพการผลิตเพิ่มขึ้น (ทั้งปริมาณผลผลิตเฉลี่ยต่อพื้นที่หรือ คุณภาพผลผลิต หรืออัตราแลกเนื้อเพิ่ม) ยอดขายที่เพิ่มจากการเพิ่มขนาดของกิจการ ยอดขายที่เพิ่มจากกิจการ ใหม่ที่เพิ่มขึ้นในฟาร์ม รายได้จากการจ้างงาน ราคาสินค้าเพิ่มขึ้น ฯลฯ

(2) ต้นทุนการผลิตที่ลดลง ต้นทุนสารเคมีลดลงเนื่องจากสามารถควบคุมวัชพืชและโรคพืช (สัตว์) ได้ ต้นทุนค่าน้ำมันลดลงเนื่องจากการเปลี่ยนเครื่องจักรที่มีประสิทธิภาพมากขึ้น การลดลงของค่าใช้จ่ายของกิจการ ที่ไม่ได้ดำเนินการ การลดลงของค่าใช้จ่ายด้านเครื่องจักรกลทางการเกษตร ค่าจ้างแรงงานลดลง ราคาปุ๋ยลดลง ฯลฯ

2) ผลกระทบเชิงลบ พิจารณาจากการเปลี่ยนแปลงที่มีผลทำให้รายได้ลดและต้นทุนเพิ่ม ดังนี้

(1) การลดลงของรายได้ เนื่องจากขนาดการผลิตลดลง การลดลงของผลิตภาพการผลิตในส่วน ของปริมาณผลผลิตเฉลี่ยต่อไร่เนื่องจากเปลี่ยนรูปแบบและเทคนิคการผลิต (เช่น การเปลี่ยนจากเกษตรเคมีเป็น อินทรีย์ในช่วงแรก ผลผลิตเฉลี่ยจะลดลงแต่คุณภาพดีขึ้น และระยะยาวจะดีขึ้นทั้งปริมาณและคุณภาพ) ปศุสัตว์ที่ เสนอขายลดลง (เนื่องจากผลิตภาพการผลิตลดลง) ราคาสินค้าลดลง และอื่นๆ

(2) การเพิ่มขึ้นของค่าใช้จ่าย เนื่องจาก ค่าอาหารสัตว์ที่เพิ่มขึ้น ต้นทุนในการปรับปรุงดินเพิ่มขึ้น ต้นทุนการจ้างงานเพิ่มขึ้น ต้นทุนค่าดำเนินงานในส่วนของเครื่องมือเครื่องจักรอุปกรณ์การเกษตรที่เพิ่มขึ้น ราคา ปัจจัยการผลิตเพิ่มขึ้น และอื่นๆ

#### <span id="page-7-0"></span>**2.1.4 การประมาณการปริมาณ มูลค่าการเปลี่ยนแปลง และการลงรายการ**

ในการประเมินผลกระทบของการเปลี่ยนแปลงมีขั้นตอน [\(ภาพที่ 1\)](#page-8-1) ดังนี้

ขั้นตอนที่ 1 กำหนดรายการเปลี่ยนแปลงที่เกิดขึ้นว่ามีอะไรบ้าง รวมถึงพิจารณาค่าเสียโอกาสเข้าร่วมด้วย เนื่องจากค่าเสียโอกาสอาจเพิ่มขึ้นหากมีการขยายของกิจการหรือการลงทุนอื่น ๆ เพิ่มเติม

ขั้นตอนที่ 2 พิจารณาประเด็นด้านความไม่แน่นอนร่วม เช่น ความไม่แน่นอนของราคา นโยบาย หรือการ เปลี่ยนแปลงสภาพภูมิอากาศ เป็นต้น

ขั้นตอนที่ 3 ลงรายการเปลี่ยนแปลงโดยแยกระหว่างการเปลี่ยนแปลงที่เป็นผลกระทบเชิงบวกและเชิงลบ

ขั้นตอนที่ 4 วิเคราะห์การเปลี่ยนแปลงว่ามีการเปลี่ยนแปลงสุทธิที่เป็นบวกหรือลบ

ขั้นตอนที่ 5 ตัดสินใจและลงรายการหมายเหตุในการวิเคราะห์

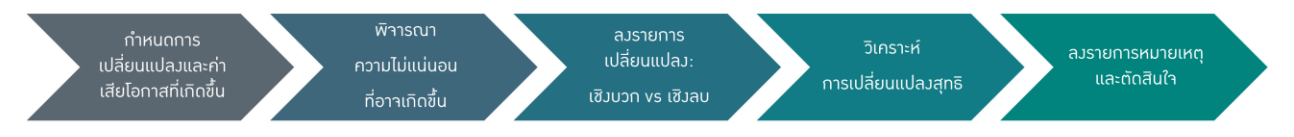

*ภาพที่ 1 ขั้นตอนการประเมินการปริมาณ มูลค่าการเปลี่ยนแปลง และการลงรายการ*

### <span id="page-8-1"></span><span id="page-8-0"></span>**2.1.5 การตัดสินใจเกี่ยวกับการจัดการด้านสินทรัพย์ทุน ประเภทเครื่องทุ่นแรงทางการเกษตร**

### *หลักการตัดสินใจ*

- 1) การเลือก ชนิด ขนาด จำนวน ให้เหมาะสมกับขนาดฟาร์มและการใช้งาน
- 2) ตัดสินใจว่าควรเช่า หรือ ซื้อ มี 3 แนวทางได้แก่
	- ก. การเช่าเครื่องมือทุ่นแรง แบ่งออกเป็น
		- การเช่าระยะสั้น มักเป็นการเช่าเพื่อดำเนินงาน (operating lease)
		- การเช่าระยะยาว เป็นการเช่าทางการเงิน (financial lease)
	- ข. การเลือกซื้อเครื่องมือใหม่ หรือใช้แล้ว
	- ค. การเปลี่ยนเครื่องมือเก่าเป็นเครื่องมือใหม่
- 3) การมีสิทธิร่วมกันในความเป็นเจ้าของ (joint ownership option)

### *ตัวอย่างการวิเคราะห์งบประมาณบางส่วน*

1) กรณีเลือกใช้ปัจจัยทดแทน

ตัวอย่าง เกษตรกรชาวสวนทุเรียนต้องการลดเวลาแรงงานภายในสวนด้วยการใช้เครื่องจักรกลทาง การเกษตรทดแทน ในการนี้ซึ่งทำให้ชาวสวนประหยัดค่าแรงงานจ้างไป 525 บาท/ไร่ ผลผลิตลดลง 200 กิโลกรัม/ ไร่ โดยมีมูลค่า 60 บาท/กก. สามารถมีเวลาจัดการสวนทุเรียนได้มีคุณภาพได้น้ำหนักเพิ่มขึ้น 200 กิโลกรัม/ไร่ ขาย ได้ราคาเพิ่มขึ้นจากเดิม 90 บาท/กิโลกรัม และมีต้นทุนจากการใช้เครื่องจักรเท่ากับ 500 บาท/ไร่

ผลเชิงบวก รายได้ที่เพิ่มขึ้น: 200 กก./ไร่ × 90 บาท/กก. = 18,000 บาท/ไร่

รายจ่ายที่ลดลง: ประหยัดค่าแรงงานจ้างไป 525 บาท/ไร่

ผลเชิงลบ ผลผลิตลดลง: 200 กก./ไร่ × 60 บาท/กก. = 12,000 บาท/ไร่

ต้นทุนเพิ่มขึ้น: ต้นทุนเครื่องจักรเพิ่ม 500 บาท/ไร่

ดังนั้น ผลประโยชน์สุทธิ = (18,000 + 525) – (12,000 + 500)

= 6,025 บาท/ไร่

2) กรณีการเปลี่ยนแปลงกิจการฟาร์มที่ผลิตร่วมกัน

ตัวอย่าง เดิมลุงชมเคยปลูกข้าวโพดสำหรับหมักในพื้นที่ 191 ไร่ (ได้ผลผลิต 2 ตัน/ไร่ และราคา 3 บาท/ กิโลกรัม) เพื่อเลี้ยงโคนม แต่เนื่องจากจะทำสัญญาในการปลูกข้าวโพดหวาน 155 ไร่ จึงต้องปรับเปลี่ยนแผนการ ผลิต โดยต้องปลูกข้าวโพดหวานตามสัญญาและปรับเปลี่ยนมาปลูกข้าวโพดเพื่อขาย (Corn grain) 36 ไร่ โดย ผลผลิตข้าวโพดหวานเท่ากับ 2.097 ตัน/ไร่ และราคาข้าวโพดหวาน 6.5 บาท/กิโลกรัม ส่วนผลผลิตข้าวโพดเพื่อ ขายเมล็ดเท่ากับ 1.82 ตัน/ไร่ และราคา 50 บาท/กิโลกรัม เดิมที่เคยผลิตข้าวโพดหมักมีค่าใช้จ่าย 3,430 บาท/ไร่ แต่ในส่วนของค่าใช้จ่ายในการปลูกข้าวโพดเพื่อขายเมล็ดและข้าวโพดเท่ากับ 4,600 และ 3,020 บาท/ไร่

ผลการวิเคราะห์งบประมาณบางส่วนจากการเปลี่ยนแปลงกิจการฟาร์มดั[ง ตารางที่ 2](#page-9-1)

<span id="page-9-1"></span>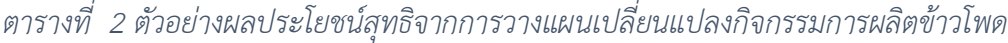

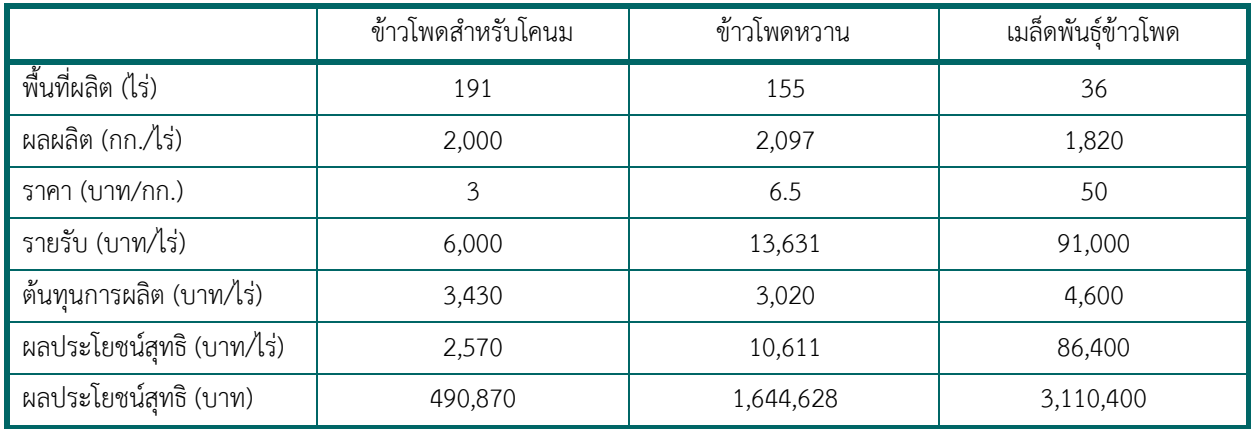

#### <span id="page-9-0"></span>**2.1.6 ข้อจำกัดของการวิเคราะห์งบประมาณบางส่วน**

การวิเคราะห์งบประมาณบางส่วนมีข้อจำกัดที่ต้องคำนึงดังนี้

- 1) วิเคราะห์เปรียบเทียบงบประมาณบางส่วนนั้นทำได้เพียงหนึ่งทางเลือกในระยะเวลานั้น ๆ
- 2) ไม่มีการวิเคราะห์ความอ่อนไหว

3) เป็นการวิเคราะห์รายปีหรือต่อรอบการผลิต ไม่เหมาะสำหรับการวิเคราะห์การลงทุนหรือการเป็น เจ้าของเครื่องจักร ต้องใช้หลักวิเคราะห์การลงทุนร่วมด้วยจะเหมาะสมกว่า หรือการวิเคราะห์ เปรียบเทียบปรับแผนต้องใช้หลักการวิเคราะห์โครงการลงทุนระยะยาว

### <span id="page-10-0"></span>**2.2 การวิเคราะห์งบลงทุน**

การตัดสินใจลงทุนในเครื่องจักรกลทางการเกษตร พ่อแม่พันธุ์สัตว์ โรงเรือน ที่ดิน และสินทรัพย์คงทนอื่น จำเป็นที่ต้องใช้การวิเคราะห์งบลงทุน (capital budgeting) หรือการวิเคราะห์การลงทุน (investment analysis) เป็นเครื่องมือสำหรับการวิเคราะห์และการตัดสินใจในการลงทุนระยะยาว ซึ่งแตกต่างจากการตัดสินใจซื้อปัจจัย การผลิต เช่น เมล็ดพันธุ์ ปุ๋ย หรือ ปัจจัยดำเนินงานที่ใช้แล้วหมดไป การตัดสินใจลงทุนในสินทรัพย์คงทน (capital assets) จะเป็นการลงทุนใหญ่ในปีแรกแต่สามารถสร้างรายได้ให้ฟาร์มได้หลายปี จึงต้องใช้การวิเคราะห์การลงทุน ที่ใช้งบประมาณการมากกว่า 1 ปีคำนึงถึงมูลค่าของเงินตามเวลา (time value of money) ในรูปแบบมูลค่า ปัจจุบันสุทธิ (net present value) เพื่อใช้ในการเปรียบเทียบมูลค่าปัจจุบันสุทธิของทางเลือกกับการลงทุน สินทรัพย์เริ่มต้น

### **2.2.1 ขั้นตอนการวิเคราะห์งบลงทุน**

### <span id="page-10-1"></span>มีขั้นตอนการวิเคราะห์ 6 ขั้นตอน ดังนี้

- 1) กำหนดทางเลือกการลงทุน (identify investment alternatives) ผู้จัดการฟาร์มต้องกำหนด สินทรัพย์ทางเลือกที่มีศักยภาพและเป็นไปได้ให้สอดคล้องกับแผนธุรกิจของฟาร์ม อาจจะมีเพียง สินทรัพย์ทุนเดียว หรือ 2-3 ตัวเลือกที่วิเคราะห์อย่างละเอียดเพื่อเป็นแผนสำรองของฟาร์ม
- 2) ประมาณรายรับและรายจ่าย (ต้นทุน) ในแต่ละปี(estimate receipts an costs in each year) เมื่อ ได้ทางเลือกจากขั้นตอนที่ 1 ผู้จัดการฟาร์มต้องประเมินรายรับและรายจ่ายของจากการใช้สินทรัพย์นั้น ในแต่ละปีรวมถึงมูลค่าซื้อ/สร้าง ประเมินค่าเสื่อมและค่าซาก ณ สิ้นปีของสินทรัพย์ที่จะลงทุน และ กำหนดจำนวนปีในการวิเคราะห์ตามอายุการใช้งานของสินทรัพย์
- 3) ประเมินกำไรในเชิงเศรษฐกิจ (evaluate economic profitability) เนื่องจากการลงทุนจะสร้างผล กำไรเชิงเศรษฐกิจหากการลงทุนนั้นให้ผลตอบแทนเป็นที่พอใจจากการลงทุนเริ่มแรก โดยใช้วิธีการ จัดลำดับการลงทุนทางเลือกจาก 5 วิธี คือ 1) simple rate of return 2) ระยะเวลาคืนทุน (payback period) 3) มูลค่าปัจจุบันสุทธิ (net present value) 4) อัตราผลตอบแทนภายใน (internal rate of return) และ 5) modified rate of return ทั้งนี้ การวัดระยะเวลาคืนทุนแท้จริงแล้วไม่ใช้การวัดกำไร

ในเชิงเศรษฐกิจ แต่ในการประเมินจะรวมอยู่ในลิสต์ของจัดอันดับกำไรในเชิงเศรษฐกิจของทางเลือก ด้วยเนื่องจากเป็นวิธีที่ใช้ทั่วไป

- 4) ประเมินความเป็นไปได้ทางการเงิน (evaluate financial feasibility) เป็นการประเมินความสามารถ ของสินทรัพย์ในการสร้างกระแสเงินสดรับให้เพียงพอกับหนี้ที่ลงทุนในสินทรัพย์นั้นได้หรือไม่ เนื่องจาก บางครั้งการลงทุนสินทรัพย์ทุนสามารถสร้างผลกำไรเชิงเศรษฐกิจได้อาจก่อให้เกิดผลกระทบต่อกระ แสดเงินสดในการดำเนินกิจการฟาร์ม เช่น ระยะเวลาชำระหนี้เงินกู้ยืมลงทุนสั้น แต่ผลตอบแทนที่ได้ จากการลงทุนต้องใช้ระยะเวลานาน ทำให้สินทรัพย์ทุนนั้นไม่สามารถสร้างกระแสดเงินสดรับเพียงพอ สำหรับชำระหนี้คืน
- 5) วิเคราะห์ความอ่อนไหวของการลงทุน (conduct a sensitivity analysis) เมื่อได้ผลจากขั้นตอนที่ 3 และขั้นตอนที่ 4 แล้ว ผู้จัดการฟาร์มความวิเคราะห์ความอ่อนไหวเพิ่มเติมภายใต้ข้อสมมติเกี่ยวกับ ประสิทธิภาพการผลิต ราคาขาย ต้นทุนการผลิต อัตราดอกเบี้ย และปัจจัยแวดล้อมอื่น ๆ ที่กระทบต่อ รายรับและต้นทุนของฟาร์ม
- 6) เลือกการลงทุน (select investment) ผู้จัดการฟาร์มต้องเปรียบเทียบทางเลือกที่วิเคราะห์ว่ามีความ สอดคล้องกับแผนธุรกิจของฟาร์มหรือไม่ และต้องตัดสินใจระหว่างขนาดและความสำคัญของการ ลงทุนในสินทรัพย์ทุนนั้น

### **2.2.2 การเลือกอัตราคิดลด**

<span id="page-11-0"></span>อัตราคิดลดมีผลอย่างมากต่อการวิเคราะห์การลงทุนจึงจำเป็นต้องเลือกอย่างระมัดระวัง ในบางฟาร์มอาจใช้ แหล่งสำหรับลงทุนหลายแหล่ง ทั้งเงินกู้ยืม และเงินทุนของเจ้าของ หรืออาจใช้แหล่งเงินกู้หลายแหล่ง การ วิเคราะห์ต้นทุนทางการเงินของฟาร์มจึงต้องคิดต้นทุนเฉลี่ยถ่วงน้ำหนักของสินทรัพย์ทุน (weighted average cost of capital) จากหนี้สินและส่วนทุน จากสูตร

### $i_a = i_D(1-t)(D/A) + i_E(E/A)$

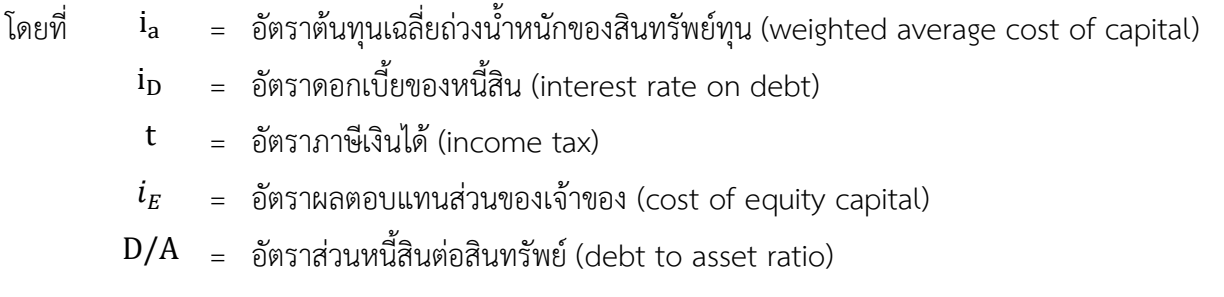

 $E/A$  = อัตราส่วนทุนต่อสินทรัพย์ (equity to asset ratio)

หากฟาร์มมีมีเงินกู้มากกว่า 1 แหล่ง ต้องคำนวณหาอัตราดอกเบี้ยหนี้สินเฉลี่ยก่อน แล้วจึงคำนวณต้นทุนเฉลี่ย ถ่วงน้ำหนัก ดังตัวอย่าง

สมมุติให้ฟาร์ม ก. มีแหล่งเงินกู้ 2 แหล่ง คือ ยอดกู้ 200,000 บาท อัตราดอกเบี้ยร้อยละ 8 ต่อปี และ ยอดกู้ 100,000 บาท อัตราดอกเบี้ยร้อยละ 9 ต่อปี มีอัตราส่วนหนี้สินต่อสินทรัพย์เท่ากับ 0.40 และอัตราส่วนทุนต่อ สินทรัพย์เท่ากับ 0.60 กำหนดให้ส่วนทุนของเจ้าของให้อัตราผลตอบแทนร้อยละ 15 และอัตราภาษีเงินได้ร้อยละ 30 (Olson & Westra, 2022)

่ ขั้นแรก คำนวนหาอัตราดอกเบี้ยต้นทุน (i<sub>D</sub>) ของฟาร์ม ก. ได้โดย

$$
i_D = \left[8 \times \left(\frac{200,000}{200,000 + 100,000}\right)\right] + \left[9 \times \left(\frac{100,000}{200,000 + 100,000}\right)\right] = 8.3\%
$$

ดังนั้น อัตราดอกเบี้ยหนี้สินเฉลี่ย คือ ร้อยละ 8.33 ซึ่งเป็นต้นทุนค่าเสียโอกาสของส่วนของเจ้าของ

จากนั้นคำนวณหาอัตราต้นทุนเฉลี่ยถ่วงน้ำหนักของสินทรัพย์ทุน ดังนี้

$$
i_{a} = 0.083 \times (1 - 0.30) \times 0.4 + 0.15 \times 0.6 = 0.1133
$$

ดังนั้น ต้นทุนเฉลี่ยถ่วงน้ำหนักของส่วนทุน เท่ากับ ร้อยละ 11.33

#### **2.2.3 เครื่องมือในการวัดผลกำไรในเชิงเศรษฐกิจ**

<span id="page-12-0"></span>วิธีการวัดผลกำไรเชิงเศรษฐกิจของการลงทุนสินทรัพย์ทุนมี 5 วิธี ได้แก่ 1) simple rate of return 2) ระยะเวลาคืนทุน 3) มูลค่าปัจจุบันสุทธิ 4) อัตราผลตอบแทนภายใน และ 5) modified rate of return เพื่อให้ ง่ายแก่การเข้าใจ จะใช้ตัวอย่างในการวิเคราะห์ดังนี้

<span id="page-13-0"></span>*ตัวอย่าง 1 การลงทุนสินทรัพย์ทุน* กำหนดให้เงินลงทุนซื้อเครื่องจักรตั้งต้น 50,000 บาท มีอายุการใช้งาน 5 ปี ประมาณการได้ ผลตอบแทนสุทธิต่อปีตลอดอายุการใช้งานจำนวน 5 ปีดังนี้ **ปีที่ รายรับสุทธิ(บาท)** 1 8,000 2 12,000 3 17,000 4 22,000 5 27,000 **รวม 86,000** สมมติให้ไม่มีภาษี ไม่มีความเสี่ยง ไม่คิดเงินเฟ้อ ไม่คิดค่าเสื่อม และค่าซากของเครื่องจักร ที่มา: Olson & Westra (2022: น. 408)

จากตัวอย่างนี้สามารวัดผลกำไรเชิงเศรษฐกิจตาม 5 วิธีข้างต้น ได้ดังนี้

### *1) อัตราผลตอบแทนอย่างง่าย*

การคำนวณอัตราผลตอบแทนอย่างง่าย (Simple rate of return: SRR) สามารถคำนวณได้จาก ค่าเฉลี่ย ของผลตอบแทนสุทธิรายปีหารด้วยจำนวนเงินลงทุนเริ่มต้น หรือค่าเงินลงทุนเฉลี่ย ดังสูตร

$$
SRR = \frac{average \, annual \, net \, return}{initial \, or \, average \, investment \, value}
$$

การคิดมูลค่าเงินลงทุนเฉลี่ย (average investment value: AIV) สามารถคำนวณจากเงินลงทุนเริ่มต้นรวมกับ เงินลงทุนปีต่อมาและมูลค่าซาก แล้วหารด้วย 2 ดังสูตร

> $AIV =$ initial investment + salvage value 2 = มูลค่าซื้อ + มูลค่าซาก 2

การคำนวณ SSR สามารถคำนวณ ได้ 2 วิธี คือ

1.1) อัตราผลตอบแทนอย่างง่ายจากเงินลงทุนเริ่มต้น (SRR<sup>i</sup> )

จาก [ตัวอย่าง 1](#page-13-0) สามารถคำนวณผลตอบแทนสุทธิเฉลี่ยรายปี (average annual net return) ที่ได้รับจาก การลงทุนเครื่องจักรได้จาก นำผลรวมของผลตอบแทนสุทธิรายปีตั้งแต่ปีที่ 1 – 5 เท่ากับ 86,000 บาท หักด้วยเงิน ลงทุนตั้งต้น 50,000 เท่ากับ 36,000 บาท หารด้วยจำนวนปี

ดังนั้น ผลตอบแทนการลงทุนสุทธิเฉลี่ยรายปีของเครื่องจักร = 36,000 /5 = 7,200 บาท/ปี

เงินลงทุนเริ่มต้น 50,000 บาท สามารถคำนวณอัตราผลตอบแทนอย่างง่ายจากเงินลงทุนเริ่มต้น ดังนี้

$$
SRR_i = \left(\frac{7,200}{50,000}\right) \times 100 = 14.4\%
$$

1.2) อัตราผลตอบแทนอย่างง่ายจากเงินลงทุนโดยเฉลี่ย (SRR<sub>a</sub>)

เนื่องจากตัวอย่างกำหนดให้มีการลงทุนครั้งเดียว โดยไม่มีค่าซาก ดังนั้น มูลค่าการลงทุนเฉลี่ยของ เครื่องจักรนี้จึงเท่ากับ

$$
SRR_a = \left[\frac{7,200}{\frac{(50,000+0)}{2}}\right] \times 100 = \frac{7,200}{25,000} \times 100 = 28.8\%
$$

ข้อดีวิธีSRR คือ ง่ายในการคำนวณและนิยมใช้ แต่ไม่เหมาะสมสำหรับใช้ตัดสินใจเลือกลงทุนเนื่องจาก จุดอ่อนสำคัญของวิธีนี้คือ ไม่ได้คำนึงมูลค่าเวลาของกระแสเงินสดสุทธิในการวิเคราะห์

#### *2) ระยะเวลาคืนทุน*

ระยะเวลาคืนทุน (Payback period)คือ จำนวนปีที่กระแสเงินสดรับสุทธิคืนกลับมาเท่ากับเงินลงทุนตั้ง ต้น หรือ ระยะเวลาการลงทุนที่กระแสเงินสดรับสุทธิจากลงทุนเท่ากับกระแสเงินสดจ่ายสุทธิพอดีเป็นวิธีที่ง่าย ไม่ ซับซ้อน อย่างไรก็ดีระยะเวลาคืนทีน ไม่ใช้วิธีในการวัดกำไรเชิงเศรษฐกิจ เนื่องจากเป็นการวัดระยะเวลา ณ จุดที่ การลงทุนยังไม่มีกำไรและไม่ขาดทุน แต่ก็นิยมใช้เป็นหนึ่งในเครื่องมือเปรียบเทียบการประเมินโครงการลงทุนอยู่ เสมอ

การคำนวณระยะเวลาคืนทุน มี 3 ขั้นตอน ดังนี้

ขั้นตอนที่ 1 รวมกระแสเงินสดสุทธิจากปีก่อนหน้ากับปีปัจจุบันจนกระทั่งผลรวมสะสมใกล้เงินลงทุนตั้งต้น

จาก [ตารางที่ 3](#page-15-0) จะเห็นว่ากระแสเงินสดรับสุทธิสะสมของปีที่ 3 เท่ากับ 37,000 บาท ขณะที่กระแสเงิน สดรับสุทธิสะสมของปีที่ 4 เท่ากับ 59,000 บาท แสดงว่าระยะเวลาคืนทุนจะอยู่ช่วงหลังปีที่ 3 แต่ไม่ถึงปีที่ 4 ดังนั้นจำนวนปีตั้งต้นในการคำนวณคือ 3

ขั้นตอนที่ 2 คำนวณสัดส่วนของกระแสเงินสดรับสุทธิในปีถัดปีเฉพาะส่วนที่ครอบคลุมเงินลงทุนตั้งต้น โดย นำเงินลงทุนตั้งต้น หักด้วยกระแสเงินสดรับสุทธิสะสมของปีก่อนหน้า

นั่นคือ กระแสเงินสดรับสุทธิจากปีที่ 4 ต้องการอีกเพียง 13,000 (50,000 – 37,000) จะคืนทุน

ขั้นตอนที่ 3 คำนวณระยะเวลาคืนทุน โดย ตัวเลขนำจำนวนปี ในขั้นตอนที่ 1 รวมกับ อัตราส่วนของ ผล การคำนวณขั้นตอนที่ 2 หารด้วยกระแสเงินสดรับสุทธิของปี

*undiscounted payback period* = 
$$
3 + \frac{13,000}{22,000} = 3 + 0.59 = 3.59
$$
 *Years*

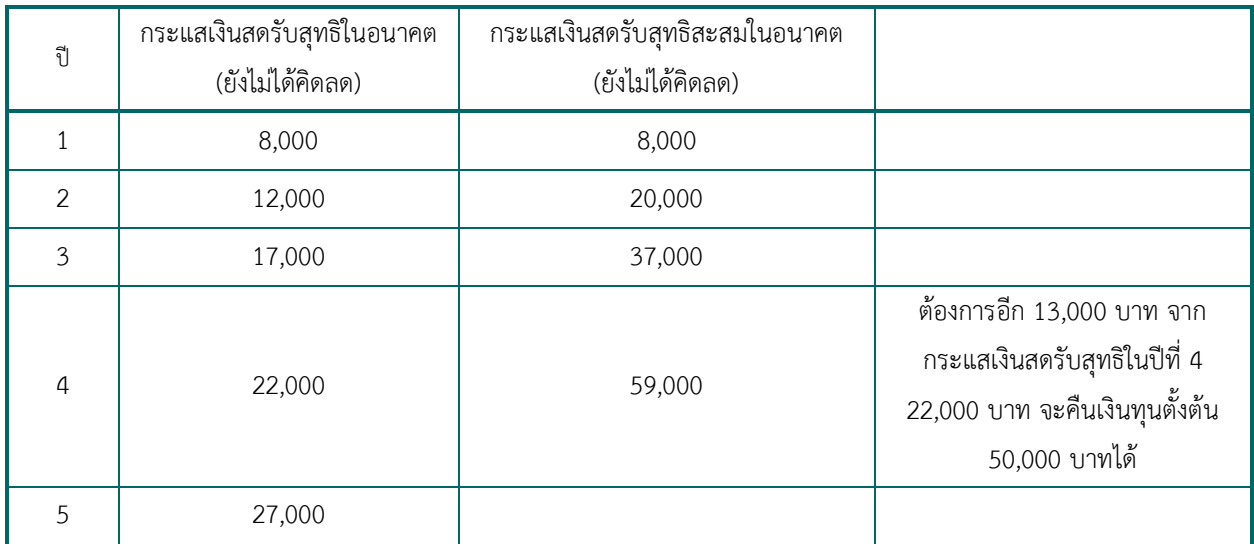

<span id="page-15-0"></span>*ตารางที่ 3 ตัวอย่างการคำนวณระยะคืนทุนแบบไม่คิดลด*

ทั้งนี้ ระยะคืนทุน หรือ payback period ที่กล่าวถึงเป็นการทั่วไปเป็นการคิดระยะคืนทุนแบบไม่คิดลด ซึ่งขาดการคำนึงถึงมูลค่าของเงินตามเวลา และข้อจำกัดอีกประการคือ กระแสเงินสดรับสุทธิส่วนที่ต้องการให้คืน ทุนในช่วงสุดท้าย คิดคำนวณจากอัตราเฉลี่ยของกระแสเงินสดรับสุทธิทั้งปีของปีนั้น แต่บางกิจการฟาร์ม กระแส เงินสดรับสุทธิของฟาร์มอาจเข้ามามากในช่วงต้นปี บางกิจการอาจเข้ามาปลายปีก้อนเดียว

การระยะคืนทุนแบบคิดลด มีขั้นตอนเช่นเดียวกับการคำนวณระยะคืนทุนแบบไม่คิดลด เพียงแต่ต้องคิด กระแสเงินสดรับสุทธิของแต่ละปีตามมูลค่าเงิน โดยนำกระแสเงินสดรับสุทธิในอนาคตปรับด้วยอัตราคิดลด (discount rate) ตามสูตร

$$
PV = \frac{FV}{(1+r)^t}
$$

โดยที่ PV = มูลค่าปัจจุบันสุทธิ

FV = มูลค่าเงินในอนาคต

- r = อัตราคิดลด
- $t = \mathbb{J} \mathbb{v} \dot{\mathbb{I}}$  t

หากกำหนดให้อัตราคิดลดเท่ากับ 8% เมื่อคำนวณกระแสเงินสดรับสุทธิในอนาคตเป็นมูลค่าปัจจุบัน ได้ผล ดั[งตารางที่ 4](#page-16-0) จะเห็นได้ว่า ระยะเวลาคืนทุนแบบคิดลดจะอยู่ระหว่างปีที่ 4 และ 5 โดยหลังปีที่ 4 ต้องกระแสเงิน สดคิดมูลค่าปัจจุบันอีกเพียง 2,639 บาท จาก 18,376 ซึ่งเป็นกระแสเงินสดคิดมูลค่าปัจจุบันทั้งปีของปีที่ 5 จะคืน ทุน 50,000 บาท คำนวณได้ ดังนี้

$$
discounted \text{ payback period} = 4 + \frac{2,639}{18,736} = 4 + 0.14 = 4.14 \text{ Years}
$$

จะเห็น ระยะเวลาคืนทุนแบบไม่คิดลดจะมีค่าน้อยกว่าระยะเวลาคืนทุนแบบคิดลด และยิ่งอัตราคิดสูง ระยะเวลาคืนทุนแบบคิดลดจะใช้เวลานานขึ้น

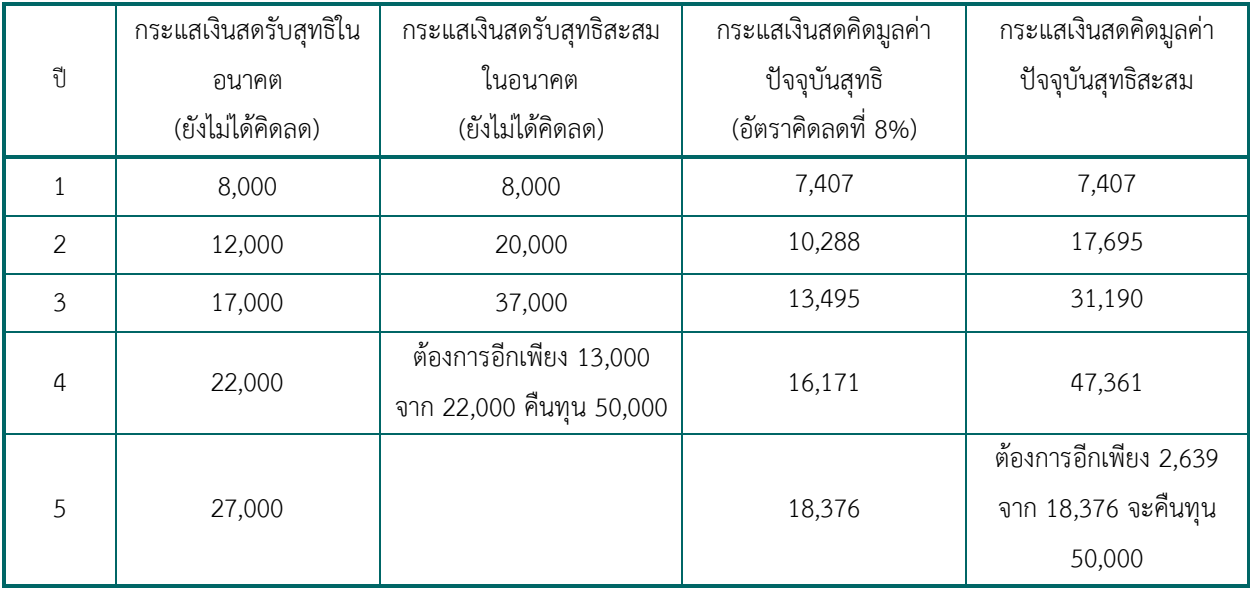

<span id="page-16-0"></span>*ตารางที่ 4 ตัวอย่างการคำนวณระยะคืนทุนแบบไม่คิดและแบบคิดลด*

### *3) มูลค่าปัจจุบันสุทธิ*

มูลค่าปัจจุบันสุทธิ (Net present value: NPV) คือ ผลรวมมูลค่าปัจจุบันสุทธิของกระแสเงินสดในอนาคต หักด้วยมูลค่าเงินลงทุนในแต่ละปีคำนวณได้จากสูตร

$$
NPV = \sum_{t=0}^{n} \frac{A_t}{(1+r)^t} = \sum_{t=0}^{n} \frac{R_t - C_t}{(1+r)^t}
$$

โดยที่  $\;NPV$  = มูลค่าปัจจุบันสุทธิของเงินทั้งหมดที่เกิดขึ้นในอนาคต

- $A_t\;$  = มูลค่ารายรับสุทธิ (รายรับ รายจ่าย) ในปีที่ t
- $R_{\it t}$  = รายรับปีที่ t
- $\mathcal{C}_t$  = รายจ่ายปีที่ t

 $r = \tilde{\delta}$ ตราคิดลด

 $n =$  จำนวนปีทั้งหมดที่วิเคราะห์

เกณฑ์การตัดสินใจ คือ ค่า NPV > 0 แสดงถึง สินทรัพย์ทุนดังกล่าวมีความคุ้มค่าในการลงทุนการ เนื่องจากมีมีรายได้สุทธิหรือกำไรเกิดขึ้น ในทางตรงข้าม ถ้าค่า NPV < 0 แสดงถึง การขาดทุน จึงไม่ควรลงทุน สินทรัพย์ทุนนั้น หากมีงบประมาณจำกัด การตัดสินใจลงทุนในทางเลือกจะเปรียบเทียบค่า NPV ระหว่างทางเลือก โดยพิจารณาลงทุนทางเลือกที่ให้ค่า NPV สูงที่สุด

จา[กตารางที่ 5](#page-17-0) ผลรวมของมูลค่าปัจจุบันปีที่ 1 - ปีที่ 5 เท่ากับ 65,737 หักเงินลงทุนเริ่มแรก 50,000 จะ ได้มูลค่าปัจจุบันสุทธิเท่ากับ 15,056 บาท แสดงว่า สินทรัพย์ดังกล่าวมีความคุ้มค่าในการลงทุน

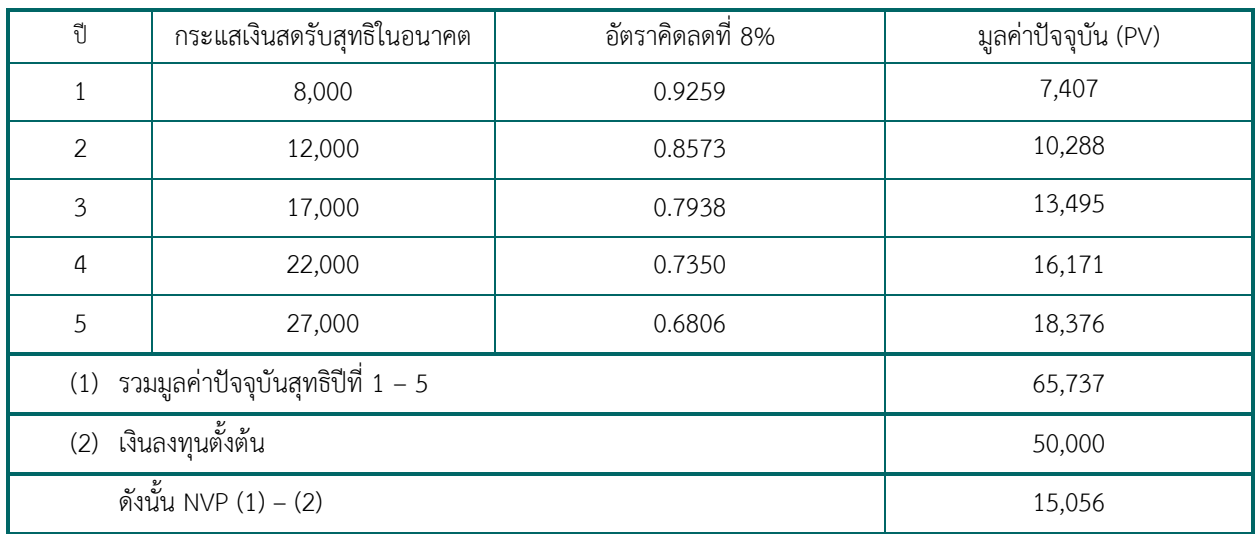

### <span id="page-17-0"></span>*ตารางที่ 5 ตัวอย่างการคำนวณมูลค่าปัจจุบันสุทธิ*

ข้อระวังเมื่อใช้ค่า NPV ในการเปรียบเทียบลงทุนสินทรัพย์ทางเลือกคือ ระยะเวลาของทางเลือกที่ วิเคราะห์นั้นควรเท่ากัน เนื่องจากระยะเวลาส่งผลต่อมูลค่าเงินตามเวลาที่เพิ่มขึ้น หากสินทรัพย์ทุนที่กำลังตัดสินใจ มีอายุการใช้งานไม่เท่ากัน ไม่ควรใช้ค่า NPV ในการตัดสินใจ และค่า NPV อาจเป็นตัวชี้วัดที่ไม่เหมาะนักถ้าขนาด ของการลงทุนของทางเลือกแตกต่างกันมาก ซึ่งในการวิเคราะห์ควรต้องกำหนดระยะเวลาของการลงทุนให้เท่ากัน เพื่อให้ง่ายแก่การเปรียบเทียบ

เช่น ฟาร์มชัยเกษตร กำลังตัดสินใจว่าจะยังคงใช้เครื่องสับหญ้าเดิมที่ใช้มาหลายปีแล้ว หรือเปลี่ยนเครื่อง ใหม่ ซึ่งไม่ว่าจะเป็นเครื่องเก่าหรือเครื่องใหม่ก็สามารถนำมาใช้ในกิจกรรมเดียวกันและให้ผลตอบแทนไม่แตกต่าง กัน แต่มีค่าใช้จ่ายต่างกัน สามารถสรุปข้อมูลทางเลือกได้ดังนี้

ทางเลือก 1 ใช้เครื่องเดิมต่อไปอีก 5 ปี จะมีค่าซ่อมบำรุงรักษาในแต่ละปีเพิ่มขึ้นเรื่อย ๆ โดย ปีแรกจะมีค่า ซ่อม 1,200 บาท ปีที่ 2 1,600 บาท ปีที่ 3 2,200 บาท ปีที่ 4 3,000 บาท และปีที่ 5 ขายเป็นเศษเหล็กได้ 500 บาท

ทางเลือก 2 ซื้อเครื่องใหม่ โดยมีมูลค่าซื้อ 13,000 บาท ปีที่ 2 – 4 มีค่าซ่อมบำรุงปีละ 100 บาท ปีที่ 5 ขายมือสองได้เป็นเงินประมาณ 6,000 บาท

กำหนดอัตราคิดลดเท่ากับ 3%

ผลวิเคราะห์เปรียบเทียบระหว่าง 2 ทางเลือกดัง [ตารางที่ 6](#page-18-0) พบว่า ฟาร์มชัยเกษตรควรใช้เครื่องสับหญ้า เดิมต่อไปเนื่องจากผลของ NPV ทางเลือกที่ 1 มีค่าติดลบน้อยกว่าทางเลือก 2 สามารถประหยัดเงินไปได้ เท่ากับ  $7,720.3 - 6,920.7 = 799.6$  บาท

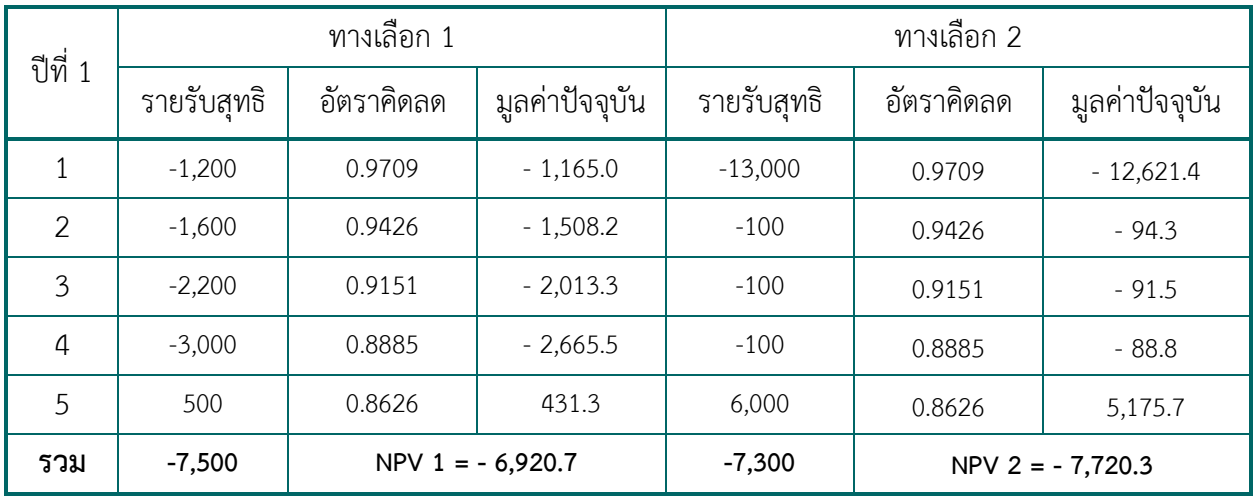

<span id="page-18-0"></span>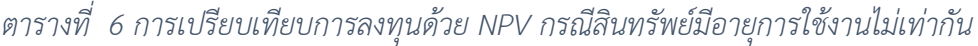

#### *4) อัตราผลตอบแทนภายใน*

อัตราผลตอบแทนภายใน (Internal rate of return: IRR) คือ อัตราคิดลด ณ ระดับที่ค่า NPV ของการ ลงทุนเท่ากับ 0

$$
IRR = r^*, \text{where NPV} = \sum_{t=0}^{n} \frac{A_t}{(1+r)^t} = 0
$$

การวิเคราะห์ IRR สามารถวิเคราะห์ได้ 3 วิธี ได้แก่ 1) วิธีการลองผิดลองถูก โดยแทนค่าอัตราคิดลดไป และคำนวณ NPV ซ้ำ ๆ จนตัวเลขอัตราคิดลด (r) ที่ทำให้ค่า NPV เท่ากับ 0 ดังตัวอย่างใ[นตารางที่ 7](#page-19-0) 2) วิธีกราฟ โดยคำนวณค่า NPV ในอัตราคิดลดที่ให้ค่า NPV เป็นค่าบวกและค่าลบ แล้วพลอตกราฟ [\(ภาพที่ 2\)](#page-20-0) และ 3) วิธีใช้ โปรแกรมคำนวณทางการเงิน เช่น โปรแกรม Excel ด้วยคำสั่ง Function IRR = IRR(value,(guess)) โดยที่ value คือ ช่วงของ net return ที่ยังไม่คิดลด guess คือ อัตราผลตอบแทนที่คาด จะใส่หรือไม่ใส่ก็ได้

| ปีที่          | <b>FV</b> | DF 8%      | <b>PV 8%</b> | DF 16% | PV 16%   | DF 17% | PV 17%   | DF 18% | PV 18%     |
|----------------|-----------|------------|--------------|--------|----------|--------|----------|--------|------------|
|                | 8.000     | 0.9259     | 7,407.4      | 0.8621 | 6,896.6  | 0.8547 | 6,837.6  | 0.8475 | 6,779.7    |
| $\overline{2}$ | 12,000    | 0.8573     | 10,288.1     | 0.7432 | 8,918.0  | 0.7305 | 8,766.2  | 0.7182 | 8,618.2    |
| 3              | 17,000    | 0.7938     | 13,495.1     | 0.6407 | 10,891.2 | 0.6244 | 10,614.3 | 0.6086 | 10,346.7   |
| 4              | 22,000    | 0.7350     | 16,170.7     | 0.5523 | 12,150.4 | 0.5337 | 11,740.3 | 0.5158 | 11,347.4   |
| 5              | 27,000    | 0.6806     | 18.375.7     | 0.4761 | 12,855.1 | 0.4561 | 12,315.0 | 0.4371 | 11.801.9   |
| รวม            | 86,000    |            | 65,737.0     |        | 51,711.1 |        | 50,273.4 |        | 48.893.9   |
| หักต้นทุน      | 50,000    |            | 50,000       |        | 50,000   |        | 50,000   |        | 50,000     |
|                |           | <b>NPV</b> | 15,737.0     |        | 1,711.1  |        | 237.4    |        | $-1,106.1$ |

<span id="page-19-0"></span>*ตารางที่ 7 การคำนวณหาค่า NVP ณ อัตราคิดลด 8% 16% 17% และ 18%*

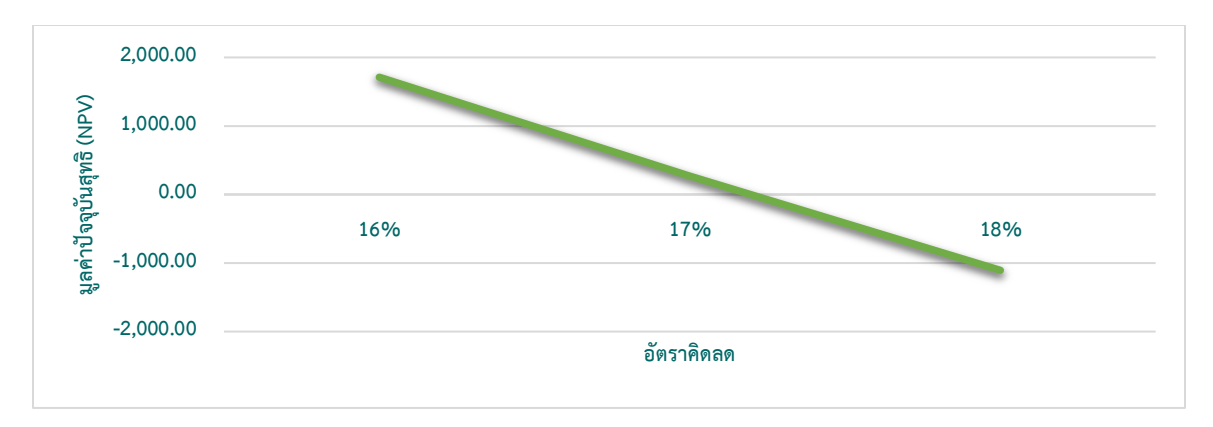

### *ภาพที่ 2 มูลค่าปัจจุบันสุทธิ ณ อัตราคิดลดที่แตกต่างกัน*

<span id="page-20-0"></span>เกณฑ์ในการพิจารณา คือ ค่า IRR มาก แสดงว่าผลตอบแทนจากการลงทุนมาก และหากค่า IRR ติดลบ แสดงว่า แผนลงทุนนั้นขาดทุน โดยทั่วไปแล้ว ค่า IRR นิยมใช้เป็นเกณฑ์ในการตัดสินใจลงทุนโดยเปรียบเทียบกับ ต้นทุนของเงินที่นำมาลงทุน หากค่า IRR มากกว่าต้นทุนเฉลี่ยถ่วงน้ำหนักของสินทรัพย์ทุน หรืออัตราดอกเบี้ยของ เงินกู้ของฟาร์ม ก็จะตัดสินในลงทุนในสินทรัพย์ทุนนั้น เช่น ต้นทุนเฉลี่ยถ่วงน้ำหนักของสินทรัพย์ทุนของฟาร์ม เท่ากับ 11.33% หากค่า IRR ที่คำนวณได้มากกว่า 11.33% แสดงว่า ผลตอบแทนที่ได้จะมากกว่าเงินที่ลงทุนไป

#### *5) อัตราผลตอบแทนภายในแบบปรับปรุง*

อัตราผลตอบแทนภายในแบบปรับปรุง (modified internal rate of return: MIRR) เป็นตัวชี้วัดที่ ปรับปรุงเพิ่มเติมจากวิธี IRR เนื่องจากข้อสมมติของ IRR คือ การลงทุนนั้นสามารถนำผลตอบแทนที่ได้กลับไป ลงทุนและได้รับผลตอบแทนในอัตราเท่าเดิมที่เริ่มต้นลงทุน ซึ่งอาจก่อให้เกิดการวัดผลกำไรในเชิงเศรษฐกิจที่มาก เกินความเป็นจริง McDaniel, McCarty และ Jessell (1988) จึงได้เสนอวิธี MIRR เพื่อลดเงื่อนไขข้อสมมติ ดังกล่าว โดย MIRR มีวีการคำนวณ 3 ขั้นตอนคือ

ขั้นตอนที่ 1 คิดมูลค่าปัจจุบันของค่าใช้จ่ายทั้งหมดที่เกิดขึ้น ( $PV_{CO}$ ) จากสูตร

$$
PV_{CO} = -INV + \sum_{n=0}^{N} \frac{-P_n}{(1+i)^n}
$$

โดยที่  $PV_{CO}$  = มูลค่าปัจจุบันของกระแสเงินสดจ่าย

 $INV =$  เงินลงทุนเริ่มต้น

 $P_n$  = กระแสเงินสดจ่ายในปีที่ n

$$
N = \mathbb{\vec{V}} \vec{\vec{n}} \cap
$$

 $i = 5$ อยละของอัตราต้นทุนของสินทรัพย์ทุน

ขั้นตอนที่ 2 คำนวณมูลกระแสเงินสดรับในอนาคต ( $F V_{CI}$ ) โดย

 $F V_{CI} = \sum_{n=0}^{N} P_n (1+i)^{N-n}$  โดยที่  $F V_{CI}$  = มูลค่ากระแสเงินสดรับในอนาคต

ขั้นตอนที่ 3 คำนวณหา MIRR หรือ  $i_m$  จากสูตร

$$
MIRR = i_m = \left(\frac{FV_{Cl}}{PV_{CO}}\right)^{1/N} - 1
$$

จาก ตัวอย่าง 1 [การลงทุนสินทรัพย์ทุน](#page-13-0) กำหนดอัตราต้นทุนของสินทรัพย์ทุนเท่ากับ ร้อยละ 5 ขั้นตอนที่ 1 จำนวนเงินลงทุนตั้งต้นเพียงครั้งเดียวคือ 50,000 บาทดังนั้น ค่า  $PV_{CO}$  = 50,000 ขั้นตอนที่ 2 อัตราต้นทุนของสินทรัพย์ทุนเท่ากับ ร้อยละ 5 ดังนั้นมูลค่ารายรับที่เกิดขึ้นในอนาคตเท่ากับ  $FV_{CI} = 8,000(1.05)^{5-1} + 12,000(1.05)^{5-2} + 17,000(1.05)^{5-3} + 22,000(1.05)^{5-4}$  $+26,000(1.05)^{5-5}$ 

 $= 91.458$ 

ขั้นตอนที่ 3 คำนวณ MIRR

$$
MIRR = i_m = \left(\frac{1,458}{50,000}\right)^{1/5} - 1 = 0.128 \text{ or } 12.8\%
$$

เมื่อเปรียบเทียบค่า MIRR กับ IRR ที่คำนวรได้ พบว่า ค่า MIRR จะมีค่าน้อยกว่า IRR

แนวทางการใช้เครื่องมือวัดผลกำไรเชิงเศรษฐกิจทั้ง 5 วิธีในการตัดสินใจสรุปได้ว่า SRR และ payback period มีจุดอ่อนคือ การคำนวณไม่ได้คำนึงถึงมูลค่าของเงินตามเวลา จึงไม่ควรใช้เป็นวิธีหลักในการตัดสินใจ หาก จะใช้สองวิธีนี้ควรปรับด้วยค่าคิดลดก่อน โดยการใช้เครื่องมือ NPV และ IRR วัดกำไรในเชิงเศรษฐกิจของการลงทุน จะจัดให้อยู่ในอันดับเดียวกัน สามารถใช้ MIRR ประกอบเพิ่มเติม เนื่องจากผลของ MIRR จะมีค่าน้อยกว่า IRR เนื่องจากได้ปรับข้อสมมติในการวิเคราะห์ของ IRR เพิ่มเติม ทั้งนี้ เมื่อเปรียบเทียบผลการวิเคราะห์ที่มีขนาดการ ลงทุนต่างกัน โดยค่า NPV และ MIRR ให้ผลไม่สอดคล้องกัน ให้ตัดสินใจด้วยค่า NPV เนื่องจากวิธีการวัดด้วย NVP จะส่งผลต่อความมั่นคั่งของฟาร์ม กล่าวได้ว่า NPV เป็นวิธีอันดับแรกที่แนะนำสำหรับการลงทุน โดยพิจารณาวิธีอื่น ประกอบ

#### <span id="page-21-0"></span>**4. การวิเคราะห์งบประมาณฟาร์มทั้งหมด**

การวิเคราะห์แผนและงบประมาณทั้งหมด มี 2 วิธี ได้แก่ วิธีการวิเคราะห์แผนระยะยาวในการจัด งบประมาณการเงิน และการวิเคราะห์แผนฟาร์มทั้งหมดโดยวิธีโปรแกรมเชิงเส้นตรง มีรายละเอียดดังนี้

### <span id="page-22-0"></span>**4.1 การวิเคราะห์แผนระยะยาวในการจัดงบประมาณการเงิน**

วิธีการวิเคราะห์แผนระยะยาวด้วยการประมาณการงบการเงิน เป็นการพิจารณาแผนฟาร์มล่วงหน้าของ กิจกรรมทั้งหมดที่เกิดขึ้นภายในฟาร์ม ผู้จัดการฟาร์มต้องประมาณรายได้ ค่าใช้จ่าย และผลตอบแทนของทางเลือก ในการปรับปรุงหรือเปลี่ยนแผนการดำเนินธุรกิจฟาร์ม เพื่อประกอบการตัดสินใจเลือกทางเลือกให้ผลตอบแทนดี ที่สุด สำหรับแนวทางการดำเนินงานฟาร์มในอนาคต โดยวิธีการวิเคราะห์แผนระยะยาวในการจัดงบประมาณ การเงินมี 3 ขั้นตอน คือ

ขั้นตอนที่ 1 ประเมินสภาพแวดล้อมภายในฟาร์มและกำหนดทางเลือกปรับปรุงเปลี่ยนแปลงฟาร์ม ผู้จัดการฟาร์มจะต้องประเมินวิสัยทัศน์และปัจจัยการผลิตฟาร์มที่มีอยู่ เพื่อใช้กำหนดทางเลือกที่เป็นไปได้ในการ ปรับปรุงผ่านรูปแบบงบการเงิน โดยประมาณการรายละเอียดทางการเงินต่าง ๆ ของทางเลือกนั้น

ขั้นตอนที่ 2 วิเคราะห์เปรียบเทียบประมาณการงบการเงินของแต่ละทางเลือก ประกอบไปด้วย งบประมาณงบดุล งบประมาณงบรายได้รายจ่าย และงบประมาณงบกระแสเงินสด แล้ววิเคราะห์ประเด็นสำคัญ ดังนี้1) การเปลี่ยนแปลงโครงสร้างงบดุล 2) การทำกำไรของฟาร์ม 3) กระแสเงินสดสุทธิ4) อัตราส่วนทางการเงิน และ 5) ประสิทธิภาพปัจจัยด้านแรงงาน

ขั้นตอนที่ 3 ประเมินผลและตัดสินใจเลือกทางเลือกที่ให้ผลตอบแทนดีที่สุด ที่เหมะสมกับเงื่อนไขของ ปัจจัยการผลิตที่มีอยู่

ตัวอย่าง ผู้จัดการฟาร์มแห่งหนึ่งกำลังเลือกแนวทางการดำเนินกิจการใน 3 ปีข้างหน้าว่าควรคงแผนการ ผลิตในปัจจุบัน (แผนเดิม) หรือทางเลือกที่ 2 เปลี่ยนแปลงไปเน้นการผลิตสัตว์ลดการใช้ที่ดินไป 30 ไร่ หรือ ทางเลือกที่ 3 แผนเน้นการผลิตข้าวโพดและมันสำปะหลังเพื่อจำหน่าย โดยเช่าที่ดินเพิ่ม 190 ไร่ ผู้จัดการฟาร์มได้ ประมาณการข้อมูลประกอบการตัดสินใจดัง [ตารางที่ 8](#page-23-0) และจัดทำงบประมาณการงบดุล งบประมาณการงบ รายได้รายจ่าย งบประมาณการงบกระแสเงินสดสุทธิ อัตราส่วนทางการเงิน และประสิทธิภาพปัจจัยด้านแรงงาน [\(ตารางที่ 9](#page-23-1) และ [ตารางที่ 10\)](#page-24-0) ดังนี้

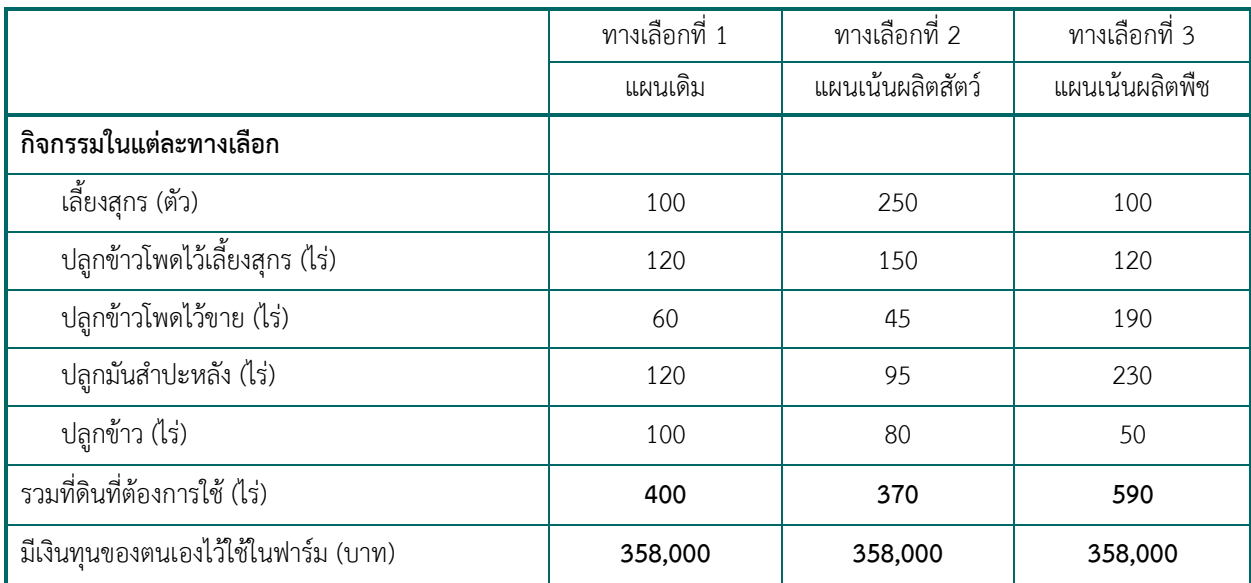

### <span id="page-23-0"></span>*ตารางที่ 8 ตัวอย่างทางเลือกแผนการผลิต*

# <span id="page-23-1"></span>*ตารางที่ 9 ตัวอย่างงบประมาณการงบดุลของแต่ละทางเลือก*

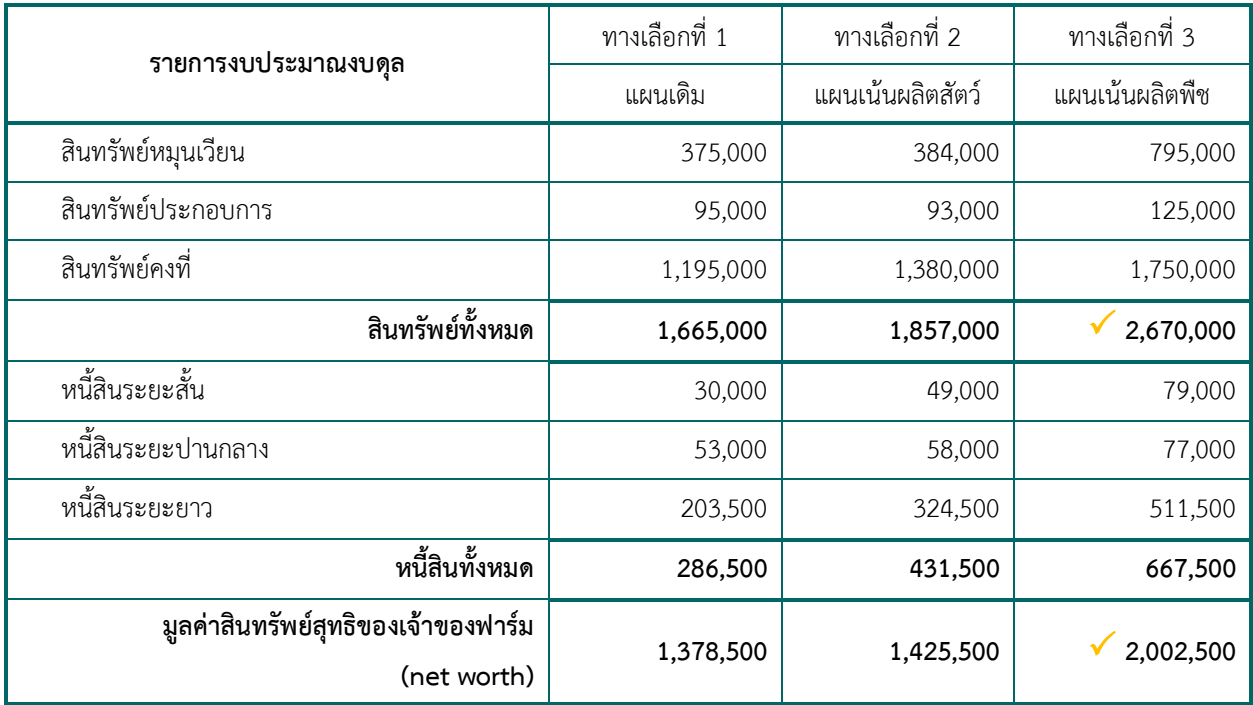

|                                   | ทางเลือกที่ 1        | ทางเลือกที่ 2    | ทางเลือกที่ 3    |  |  |
|-----------------------------------|----------------------|------------------|------------------|--|--|
|                                   | แผนเดิม              | แผนเน้นผลิตสัตว์ | แผนเน้นผลิตพืช   |  |  |
| งบประมาณงบรายได้รายจ่าย           |                      |                  |                  |  |  |
| รายได้                            | 3,635,924            | 4,216,916        | 5,287,251        |  |  |
| รายจ่าย                           | 2,941,840            | 3,683,540        | 4,539,360        |  |  |
| กำไรสุทธิ                         | 694,084              | 533,376          | $\sqrt{747,891}$ |  |  |
| งบประมาณงบกระแสเงินสดสุทธิ        |                      |                  |                  |  |  |
| กระแสเงินสดรับ                    | 3,627,924            | 4,196,916        | 5,279,251        |  |  |
| กระแสเงินสดจ่าย                   | 2,921,840            | 3,663,540        | 4,209,360        |  |  |
| กระแสเงินสดสุทธิ                  | 706,084              | 533,376          | 1,069,891        |  |  |
| การวิเคราะห์อัตราส่วนทางการเงิน   |                      |                  |                  |  |  |
| Net capital ratio (NCR)           | $\checkmark$ 5.81    | 4.30             | 4.00             |  |  |
| Equity-value ratio                | 0.83                 | 0.77             | 0.75             |  |  |
| Current ratio (CR)                | $\times$ 12.50       | 7.84             | 10.06            |  |  |
| Working capital ratio             | 5.66                 | 4.46             | 5.90             |  |  |
| Debt-equity ratio                 | $\checkmark$<br>0.21 | 0.30             | 0.33             |  |  |
| Debt ratio                        | $\checkmark$ 0.17    | 0.23             | 0.25             |  |  |
| Return on sales                   | 19.09%               | 12.65%           | 14.15%           |  |  |
| Return to total assets            | 41.69%               | 28.72%           | 28.01%           |  |  |
| Return on owner's equity          | 50.35%               | 37.42%           | 37.35%           |  |  |
| Return on investment              | $\times$ 58.08%      | 38.65%           | 42.73%           |  |  |
| การวัดประสิทธิภาพปัจจัยด้านแรงงาน |                      |                  |                  |  |  |
| <b>ROLCM</b>                      | 514,084              | 353,376          | 567,891          |  |  |
| Management income                 | 274,084              | 113,376          | 327,891          |  |  |
| <b>ROLM</b>                       | $-286,581$           | $-197,586$       | $-287,910$       |  |  |
| <b>ROCM</b>                       | 274,084              | 113,376          | $\sqrt{327,891}$ |  |  |

<span id="page-24-0"></span>*ตารางที่ 10 งบประมาณรายได้รายจ่าย งบประมาณกระแสเงินสดสุทธิ อัตราส่วนทางการเงิน*

ผลการวิเคราะห์ทางเลือก สรุปได้ดังนี้

ทางเลือกที่ 1 แผนเดิมที่ดำเนินการอยู่ในปัจจุบันฟาร์มจะมีสินทรัพย์ทั้งหมดและหนี้สินทั้งหมดน้อยที่สุด กำไรสุทธิและประสิทธิภาพปัจจัยด้านแรงงานที่คาดว่าจะได้เป็นรองทางเลือกที่ 3 แต่ผลวิเคราะห์อัตราส่วนทาง การเงินดีที่สุด ยกเว้น working capital ratio ที่น้อยกว่าทางเลือกที่ 3 แต่อัตราส่วนก็ยังคงแสดความคล่องตัวสูง (WRC ≥ 2.0) กล่าวได้ว่า แผนเดิมในปัจจุบันก็ยังคงเป็นแผนที่เหมาะสมอยู่

ทางเลือกที่ 2 เน้นการผลิตสัตว์ โดยเพิ่มการผลิตสุกรเป็น 250 ตัว เมื่อเปรียบเทียบกับทางเลือกอื่น พบว่า เป็นทางเลือกที่ไม่ควรเลือก เนื่องจากให้กำไรสุทธิน้อยที่สุด อัตราส่วนทางการเงินมีความเหมาะสมน้อยกว่า ทางเลือกที่ 1 และประสิทธิภาพปัจจัยด้านแรงงานน้อยที่สุด

ทางเลือกที่ 3 เน้นการผลิตพืช ทางเลือกนี้จะทำให้ฟาร์มมีมูลค่าสินทรัพย์สุทธิของเจ้าของฟาร์มมากที่สุด โดยมีผลตอบแทนต่อการจัดการด้านแรงงานมากที่สุด เป็นรองทางเลือกที่ 1 ด้านผลอัตราส่วนทางการเงิน แต่ อัตราส่วนทางการเงินของทางเลือกที่ 3 ก็อยู่ในเกณฑ์ปลอดภัย สิ่งที่ต้องพิจารณาเพิ่มเติมคือ ข้อจำกัดของ ทางเลือกที่ 3 ผู้จัดการฟาร์มต้องเช่าที่ดินเพิ่มอีก 190 ไร่ ซึ่งเป็นพื้นที่ขนาดใหญ่ การเช่าพื้นที่ดังกล่าว ควร พิจารณาถึงระยะห่างจากที่ตั้งฟาร์มในปัจจุบัน ความสะดวกและความคล่องตัวการดำเนินการผลิตรวมถึงการ เคลื่อนย้ายปัจจัยการผลิตฟาร์มให้มีประสิทธิภาพ นอกจากนี้ ควรต้องพิจารณาประเด็นเรื่องแหล่งกู้ยืมเงินระยะ ยาวเพิ่มขึ้นจากเดิมอีกไม่น้อยกว่า 300,000 บาท

สรุปได้ว่า หากผู้จัดการฟาร์มสามารถหาเช่าที่ดินได้ตามแผน โดยเป็นแปลงขนาดใหญ่ไม่ห่างจากที่ตั้ง ฟาร์มในปัจจุบันมากนัก และได้วงเงินกู้ตามแผน ก็ควรที่จะตัดสินใจเลือกทางเลือกที่ 3 หากแต่ไม่สามารถหาที่ดิน ที่มีความเหมาะสมเพิ่มได้หรือไม่สามารถกู้เงินเพิ่มได้ ก็ควรคงแผนการผลิตเดิมไว้

## <span id="page-25-0"></span>**4.2 การวิเคราะห์แผนฟาร์มทั้งหมดโดยวิธีโปรแกรมเชิงเส้นตรง**

วิธีการวิเคราะห์แผนฟาร์มทั้งหมดโดยวิธีโปรแกรมเชิงเส้นตรง (linear programming: LP) เป็นหนึ่งวิธี สำหรับการแผนฟาร์มล่วงหน้าของกิจกรรมทั้งหมดที่มีอยู่ในฟาร์ม เมื่อผู้จัดการฟาร์มมีข้อมูลและทางเลือกในการ ปรับปรุงเปลี่ยนแปลงฟาร์มแล้ว ที่ต้องจัดสรรปัจจัยการผลิตที่มีอยู่อย่างจำกัดเพื่อใช้ในการผลิต และบรรลุถึง เป้าหมายของการดำเนินงาน คือ 1) ได้รับกำไรสูงสุด (profit maximisation) หรือ 2) เสียต้นทุนต่ำสุด (cost minimisation)

#### การวิเคราะห์งบประมาณฟาร์มเพื่อการตัดสินใจ| สุวรรณา สายรวมญาติ

การประเมินปัจจัยการผลิตที่มีอยู่อย่างจำกัดและการจัดสรรใช้ไปในแต่ละกิจกรรมทางเลือก(ต้องมีมากว่า 1 กิจกรรมทางเลือก) ตามข้อจำกัดของปัจจัยการผลิตนั้น ผู้จัดการฟาร์มต้องสำรวจว่ามีปัจจัยการผลิตอะไรบ้าง เช่น ที่ดิน ทุนเงินสด แรงงาน น้ำ เป็นต้น และในแต่ละกิจกรรมการผลิตมีความต้องการใช้ปัจจัยการผลิตนี้อย่างไร เพื่อตั้งสมการข้อจำกัดในปัจจัยการผลิตแต่ละชนิด (constraint function) โดยการจัดสรรใช้ปัจจัยการผลิตแต่ละ ชนิดนั้นต้องพิจารณาว่าปัจจัยชนิดนั้นสามารถใช้ได้เท่ากับ หรือ มากกว่า ปริมาณที่มีอยู่ หรือบางปัจจัยเช่น แผนการผลิตอาหารสัตว์ต้องพิจารณาความต้องการสารอาหาร เช่น โปรตีน ไม่น้อยกว่าขั้นต่ำของความต้องการ ของสัตว์ที่ผลิต โดยมี 3 ขั้นตอนสำคัญคือ

ขั้นตอนที่ 1 กำหนดเป้าหมาย (objective function) ว่าเป็น ความต้องการกำไรสูงสุด (profit maximisation) หรือ ต้นทุนต่ำสุด (cost minimisation)

ขั้นตอนที่ 2 กำหนดกิจกรรมที่สามารถเลือกได้ (Xi)

ขั้นตอนที่ 3 กำหนดฟังก์ชันข้อจำกัดของการใช้ปัจจัยการผลิต (constrain function)

ทั้งนี้ ข้อจำกัดของการนำเครื่องมือโปรแกรมเชิงเส้นมาใช้ในการวิเคราะห์ปัญหา ต้องอยู่ภายใต้ข้อสมมติ ดังนี้

1) ปัจจัยการผลิตสามารถใช้รวมกันได้และใช้ได้ไม่เกินจำนวนปัจจัยการผลิตที่มีอยู่ ( Additivity of resources and activities)

2) ฟังก์ชันวัตถุประสงค์มีคุณสมบัติเป็นเส้นตรง (linearity of the objective function)

3) ค่าของตัวแปรที่ใช้ทั้งปัจจัยการผลิตและกิจกรรมต้องไม่เป็นลบ แต่สามารถเป็นศูนย์ได้ (nonnegativity of the decision variables) เนื่องจากเราไม่อาจผลิตพืชหรือสัตว์ในปริมาณที่ติดลบได้

4) กิจกรรมต่าง ๆ และปัจจัยการผลิตที่พิจารณาต้องแบ่งเป็นหน่วยย่อยได้ (divisibility of activities and resources) เช่น ปลูกข้าว 10.5 ไร่ ใช้แรงงาน 25.3 วันทำงาน เป็นต้น

5) กิจกรรมที่สามารถเลือกได้และปัจจัยการผลิตที่ใช้ต้องมีที่สิ้นสุด (finiteness of the activities and resources restriction) และผลรวมของกิจกรรมทั้งหมดจะได้จากการรวมกันของกิจกรรมย่อย (additivity)

6) ความเป็นสัดส่วน (proportionality) ความสัมพันธ์ระหว่างกิจกรรมทางเลือกและปัจจัยการผลิตเป็น สัดส่วนเท่ากันเสมอ (proportionality of activity levels to resources) เช่น การปลูกข้าว 1 ไร่ ใช้ทุนเงินสด 500 บาท ได้ผลผลิต 650 กิโลกรัม หากขยายเป็น 5 ไร่ จะใช้ทุนเงินสด 2,500 บาท และได้ผลผลิตข้าว 3,250 กิโลกรัม

7) ความแน่นอน (Certainty) ค่าสัมประสิทธิ์ต่าง ๆ ที่นำมาใช้ในแบบจำลองมีเพียงค่าเดียว (Single valued expectation) เช่น ผลผลิตข้าว 1 ไร่ เท่ากับ 650 กิโลกรัม

การวิเคราะห์ปัญหาด้วย LP สามารถทำได้หลายวิธีเช่น วิธีกราฟ วิธี Simplex method นิสิตสามารถไป หาอ่านเพิ่มเติมได้โดยละเอียดหนังสือเศรษฐศาสตร์การผลิตทางการเกษตร (บรรลุ พุฒิกร และคณะ, 2549) ในที่นี่ จะประยุกต์ใช้โปรแกรม excel เพื่อการวิเคราะห์แผนการผลิต

### <span id="page-27-0"></span>**4.2.1 การประยุกใช้โปรแกรม excel เพื่อการวิเคราะห์แผนการผลิต**

เพื่อให้ง่ายแก่การเข้าใจ การอธิบายจะใช้ตัวอย่างดังนี้

#### *ตัวอย่าง 2 การวิเคราะห์กิจกรรมทางเลือกด้วยโปรแกรมเชิงเส้น*

นายเกษตรมีที่ดินอยู่ 20 ไร่ ต้องการปลูกพืช 2 ชนิดในช่วงฤดูแล้ง คือ ข้าวนาปรัง และถั่วเหลือง ถ้านายเกษตรปลูกข้าวนาปรัง 1 ไร่ จะใช้ต้นทุนเงินสด 1,000 บาท และใช้น้ำ 3,500 ลบ.ม. ได้ ผลผลิตข้าวนาปรัง 500 กิโลกรัม ขายผลผลิตข้าวได้ราคากิโลกรัมละ 3 บาท ถ้านายเกษตรปลูกถั่วเหลือง 1 ไร่ จะใช้ต้นทุนเงินสด 1,300 บาท และใช้น้ำ 1,200 ลบ.ม. ได้ ผลผลิตถั่วเหลือง 200 กิโลกรัม ขายผลผลิตได้ในราคากิโลกรัมละ 8 บาท นายเกษตรมีเงินสดอยู่ในมือที่สามารถใช้ในการปลูกพืชทั้งหมดเท่ากับ 25,000 บาท และมีน้ำใน บ่อที่สามารถสูบขึ้นมาใช้ได้ตลอดช่วงฤดูการเพาะปลูก 60,000 ลบ.ม.

สิ่งที่นายเกษตรต้องตัดสินใจคือ ควรจะปลูกพืชอะไรดี อย่างละกี่ไร่ นายเกษตรจึงจะได้รับรายได้เหนือ ต้นทุนเงินสดสูงสุด และใช้ปัจจัยการผลิตแต่ละชนิดไปเท่าไร สามารถวิเคราะห์ได้ตามขั้นตอนดังนี้

ขั้นตอนที่ 1 เป้าหมายของนายเกษตรคือ ความต้องการกำไรสูงสุด (profit maximisation)

ขั้นตอนที่ 2 กิจกรรมทางเลือกตามแผนมี 2 กิจกรรม คือ ทางเลือกที่ 1 ผลิตข้าวนาปรัง (X1) และ ทางเลือกที่ 2 คือ ผลิตถั่วเหลือง (X2)

จากนั้นหารายได้เหนือต้นทุนเงินสดต่อไร่ เพื่อเป็นค่าสัมประสิทธิ์ของแต่ละทางเลือก (Xi) โดยนำ ผลผลิต (กก./ไร่) คูณกับราคาขายผลผลิต (บาท/กก.) จากนั้น ลบด้วย ต้นทุนเงินสด (บาท/ไร่) [\(ตารางที่ 11\)](#page-28-0)

| รายการข้อมูล                                      | ทางเลือกที่ 1 – ข้าวนาปรัง (X1) | ทางเลือกที่ 2 ผลิตถั่วเหลือง (X2) |  |  |
|---------------------------------------------------|---------------------------------|-----------------------------------|--|--|
| (1) ผลผลิต (กก./ไร่)                              | 500                             | 200                               |  |  |
| (2) ราคาขายผลผลิต (บาท/กก.)                       |                                 |                                   |  |  |
| (3) รายได้เบื้องต้น (บาท/ไร่) [(1) $\times$ (2)]  | $500 \times 3 = 1,500$          | $200 \times 8 = 1,600$            |  |  |
| (4) ต้นทุนเงินสด (บาท/ไร่)                        | 1,000                           | 1,300                             |  |  |
| (5) รายได้เหนือต้นทุนเงินสด (บาท/ไร่) [(3) - (4)] | 500                             | 300                               |  |  |

<span id="page-28-0"></span>*ตารางที่ 11 ข้อมูลสรุปสำหรับวิเคราะห์แผนการผลิต*

ขั้นตอนที่ 3 กำหนดฟังก์ชันข้อจำกัดของการใช้ปัจจัยการผลิต

นายเกษตรมีเงื่อนไขการใช้ปัจจัยการผลิต 3 ชนิดคือ 1) ที่ดิน ใช้ในการผลิตได้ 20 ไร่ 2) เงินสด สำหรับ ลงทุนทั้งหมด 25,000 บาท และ 3) น้ำ มีบ่อสามารถเก็บน้ำใช้ตลอดฤดูกาลผลิตได้ 60,000 ลบ.ม. โดยมีเงื่อนไข การใช้ปัจจัยการผลิตทั้ง 3 ดัง [ตารางที่ 12](#page-28-1)

<span id="page-28-1"></span>*ตารางที่ 12 เงื่อนไขการใช้ปัจจัยการผลิต*

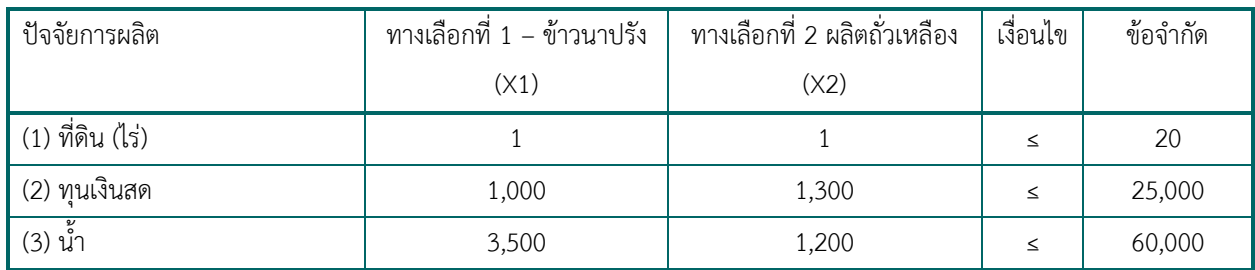

เมื่อได้ข้อมูลข้างต้นแล้ว นำข้อมูลไปสร้างแบบจำลอง LP ดังนี้

- 1) สร้างแบบจำลอง LP ในโปรแกรม excel โดยวางโครงสร้างของทางเลือก และรายละเอียดเงื่อนไขปัจจัย [ภาพที่ 3](#page-29-0)
- 2) ใส่ 0 ในช่อง C1 ถึง D1 ซึ่งเป็น changing cell แผนการผลิตที่วิเคราะห์ได้จะขึ้นที่ช่องนี้หลังการวิเคราะห์

3) ช่อง E4 คือ เป้าหมายตามแผนการผลิต ใส่สูตร =SUMPRODUCT(C4:D4,\$C\$1:\$D\$1) จากนั้น copy สูตรไปวางในช่อง E5 ถึง E7 ซึ่งเป็นช่องที่จะได้ตัวเลขของการใช้ปัจจัยการผลิตทั้งหมดตามแผนที่ วิเคราะห์

|                |                    |                                |            | <u>แผนการผลิตที่ได้</u>            |          |                       |                    |    |                                  |
|----------------|--------------------|--------------------------------|------------|------------------------------------|----------|-----------------------|--------------------|----|----------------------------------|
|                | $\overline{A}$     | B                              | C          | D                                  | E.       | F.                    | G                  | H. |                                  |
| $\mathbf{1}$   |                    |                                |            |                                    |          |                       |                    |    |                                  |
| $\overline{2}$ |                    | สัมประสิทธิ์สมการ<br>้เป้าหมาย | ทางเลือก 1 | $m1$ na                            |          | <b>เป้าหมายที่ได้</b> |                    |    |                                  |
| $\overline{3}$ |                    |                                | ้นาปรัว    | ี ถั่วเหลือ <i>ง</i>               |          |                       |                    |    |                                  |
| $\overline{4}$ |                    |                                | 500        | 300                                | $\bf{0}$ |                       | ข้อจำกัด           |    | =SUMPRODUCT(C4:D4,\$C\$1:\$D\$1) |
| 5              | ้เมื่อนไข 1 ที่ดิน |                                |            |                                    | $\bf{0}$ | $\leq$                | 20                 |    | =SUMPRODUCT(C5:D5,\$C\$1:\$D\$1) |
| 6              |                    | เมื่อนไข 2 ต้นทุนเมินสด        | 1,000      | 1,300                              | $\bf{0}$ | $\leq$                | 25,000             |    | =SUMPRODUCT(C6:D6,\$C\$1:\$D\$1) |
| $\overline{7}$ |                    | ้เมื่อนไข 3 ปริมาณน้ำ          | 3,500      | 1,200                              | $\bf{0}$ | $\leq$                | 60,000             |    | =SUMPRODUCT(C7:D7,\$C\$1:\$D\$1) |
| 8              |                    |                                |            |                                    |          |                       |                    |    |                                  |
|                |                    |                                |            |                                    |          |                       |                    |    |                                  |
|                |                    |                                |            | ้ ป่า <sub>ำ</sub> ัยการผลิตที่ใช้ |          |                       | <b>Constraints</b> |    |                                  |

*ภาพที่ 3 โครงสร้างแบบจำลอง LP*

- <span id="page-29-0"></span>4) จากนั้นไปที่แถบของโปรแกรม excel เลือก ข้อมูล (Data) และเลือก solver เพื่อเรียกหน้าต่าง solver parameters ดัง [ภาพที่ 4](#page-30-0)
- 5) หน้าต่าง solver: ช่อง set objective ใส่\$E\$4 ซึ่งเป็นช่องเป้าหมาย

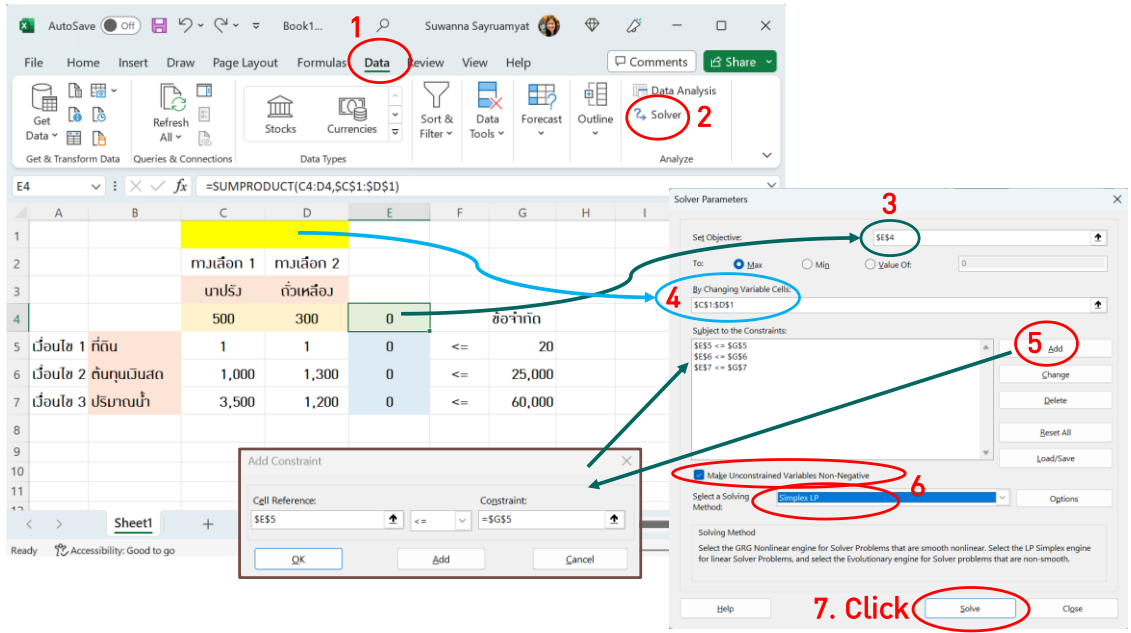

### *ภาพที่ 4 การเซทแบบจำลอง LP ในโปรแกรม Excel*

- <span id="page-30-0"></span>6) หน้าต่าง solver: to เลือก max
- 7) หน้าต่าง solver: by changing variable cells ใส่ \$C\$1:\$D\$1
- 8) จากนั้นคลิก add จะขึ้นหน้าต่าง add constraint ใส่เงื่อนไข ด้านซ้าย cell reference: ใส่ \$E\$5 สำหรับปัจจัยที่ดิน เลือกเครื่องหมาย ≤ ในช่องกลางระหว่าง cell constraint และช่องขวา constraint โดยช่วงขวา constraint ใส่ \$G\$5 ขั้นตอนนี้ต้องระวังเครื่องหมายของเงื่อนไขให้ถูกต้องตามเครื่องหมาย ในแถวตั้ง F ให้ตรงแต่ละเงื่อนไข
- 9) หลังจากใส่เงื่อนไขตามข้อ 8) แล้ว ให้ คลิก  $\boxdot$  make unconstrained variables non-negative เพื่อ กำหนดให้โปรแกรมคำนวณค่า changing variable ออกมาเป็นค่าบวกเท่านั้น
- 10) คลิก solve จะขึ้นหน้า solver results
- 11) หน้าต่าง solver results: เลือก  $\textcircled{S}$  keep solver solution ช่อง report เลือก answer sensitivity และ limits ทั้ง 3 reports จากนั้น คลิก OK จะได้ผลการวิเคราะห์ และ report จำนวน 3 sheets ดัง [ภาพที่ 5](#page-31-1)

#### การวิเคราะห์งบประมาณฟาร์มเพื่อการตัดสินใจ| สุวรรณา สายรวมญาติ

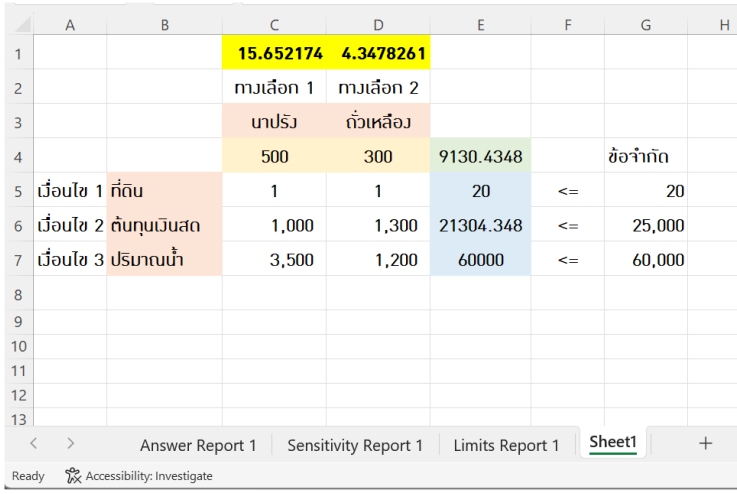

### *ภาพที่ 5 ตัวอย่างผลการวิเคราะห์แผนการผลิต*

<span id="page-31-1"></span>ผลการวิเคราะห์ สรุปได้ว่า แผนการผลิตแนะนำให้ผลิตข้าวนาปรัง 15.65 ไร่ ผลิตถั่วเหลือง 4.35 ไร่ โดย มีรายได้เหนือต้นทุนเงินสด 9,130.43 บาท ใช้ที่ดินทั้งหมด 20 ไร่ เท่ากับจำนวนที่ดินที่มีอยู่ เช่นเดียวกับปริมาณ น้ำ 60,000 ลบ.ม. และใช้เงินสดไปเพียง 21,304.34 ไร่ซึ่งเราสามารถอ่านผลการวิเคราะห์อย่างละเอียดได้จาก 3 reports

#### <span id="page-31-0"></span>**4.2.2 การแปลความผลการวิเคราะห์แผนการผลิต**

#### *1) ผลการวิเคราะห์answer report*

จาก [ภาพที่ 6](#page-32-0) ผล objective cell (max) แสดงค่า final value เท่ากับ 9,130.43 ซึ่งเป็นตัวเลขที่แสดง ในช่อง E4 แสดง รายได้เหนือต้นทุนเงินสดที่ได้เมื่อปฏิบัติตามแผนการผลิตที่แนะนำ เป็นจำนวนเงิน 9,130.43 บาท

ผล variable cells แสดงค่า final value ของช่อง C1 เท่ากับ 15.65 และช่อง D1 เท่ากับ 4.34 แสดง จำนวนพื้นที่การผลิตของกิจกรรมทางเลือกที่แนะนำ โดยแนะนำให้ผลิต ทางเลือก 1 ข้าวนาปรัง จำนวน 15.65 ไร่ และผลิตทางเลือก 2 ถั่วเหลือง จำนวน 4.34 ไร่

ผล constraints แสดงค่า cell value แสดงค่าปัจจัยการผลิตที่ใช้ไป และค่า slack แสดงจำนวนปัจจัย การผลิตที่เหลืออยู่ โดยแผนการผลิตที่แนะนำนี้ค่า cell value ของที่ดินเท่ากับ 20 และน้ำเท่ากับ 60,000 แสดง ว่า ถ้าปฏิบัติตามแผนที่แนะนำ จะใช้ปัจจัยที่ดินและน้ำหมดพอดีโดยค่า slack ของสองปัจจัยนี้เท่ากับ 0 ขณะที่ ค่า cell value ของทุนเงินสดเท่ากับ 21,304.37 แสดงว่า แผนการผลิตนี้ใช้เงินทุนเพียง 21,304.37 บาท โดย เงินทุนคงเหลือจะแสดในค่า slack เท่ากับ 3,65.65 บาท

| Objective Cell (Max) |              |                       |                    |               |              |
|----------------------|--------------|-----------------------|--------------------|---------------|--------------|
| Cell                 | <b>Name</b>  | Original Value        | <b>Final Value</b> |               |              |
| \$E\$4               |              | $\mathbf{0}$          | 9130.434783        |               |              |
| Variable Cells       |              |                       |                    |               |              |
| Cell                 | Name         | <b>Original Value</b> | <b>Final Value</b> | Integer       |              |
| \$C\$1               | ข้าวนาปรัง   | $\mathbf{0}$          | 15.65217391        | Contin        |              |
| \$D\$1               | ถั่วเหลือง   | $\mathbf{0}$          | 4.347826087        | Contin        |              |
| Constraints          |              |                       |                    |               |              |
| Cell                 | <b>Name</b>  | <b>Cell Value</b>     | Formula            | <b>Status</b> | <b>Slack</b> |
| \$E\$5               | ที่ดิน       | 20                    | $$E$55<=$G$5$      | Binding       | 0            |
| \$E\$6               | ต้นทุนเงินสด | 21304.34783           | $$E$6<=$G$6$       | Not Binding   | 3695.652174  |
| \$E\$7               | ปริมาณน้ำ    | 60000                 | $$E$7<= $G$7$      | Binding       | 0            |

*ภาพที่ 6 ผล answer report*

### *2) ผลการวิเคราะห์ sensitivity report*

<span id="page-32-0"></span>[ภาพที่ 7](#page-33-0) แผนการผลิตแนะนำให้ผลิตทั้ง 2 กิจกรรมทางเลือก คือ นาปรัง และถั่วเหลือง ตามค่าในช่อง final value ซึ่งข้อมูลจาก variable cells จะแสดงค่าขอบเขตของการเปลี่ยนแปลงค่าในฟังก์ชันวัตถุประสงค์ของ กิจกรรมทางเลือกว่า กิจกรรมทางเลือกนั้นมีขอบเขตการเปลี่ยนแปลงได้มากน้อยเพียงใดจึงจะไม่ส่งผลให้แผนการ ผลิตที่แนะนำเปลี่ยนแปลงไป โดยค่าในช่อง allowable increase จะแสดงขอบเขตบนของรายได้เหนือต้นทุนเงิน สดต่อไร่ของข้าวนาปรังและถั่วเขียวที่สามารถเพิ่มขึ้นได้และ ช่อง allowable decrease แสดงขอบเขตล่างของ รายได้เหนือต้นทุนเงินสดต่อไร่ของข้าวนาปรังและถั่วเขียวที่สามารถลดลงได้โดยที่แผนการผลิตที่แนะนำยังคงเดิม เช่น รายได้เหนือต้นทุนเงินสดของข้าวนาปรังสามารถเพิ่มขึ้นเป็น 875 (500 + 375) บาท/ไร่ หรือสามารถลดลง เป็น 300 (500 – 200) บาท/ไร่ หรือกล่าวได้ว่า แผนการผลิตที่เหมาะสมยังคงแนะนำให้ผลิตข้าวนาปรัง 15.65 ไร่ และผลิตถั่วเหลือง 4.34 ไร่ หากรายได้เหนือต้นทุนเงินสดของข้าวนาปรังอยู่ในช่วง 300 – 875 บาท/ไร่

หากรายได้เหนือต้นทุนเงินสดของการผลิตข้าวนาปรังเพิ่มขึ้นมากว่า 875 บาท/ไร่ หรือลดลงน้อยกว่า 300 บาท/ไร่ รูปแบบการผลิตที่แนะนำจะเปลี่ยนแปลงไป เช่น รายได้เหนือต้นทุนเงินสดของข้าวนาปรังลดลงเหลือ 200 บาท/ไร่ โดยที่รายได้เหนือต้นทุนเงินสดของถั่วเหลืองและเงื่อนไขปัจจัยการผลิตยังคงเดิม แผนการผลิตที่ เหมาะสมจะแนะนำให้ผลิตเฉพาะถั่วเหลือง 1.23 ไร่ โดยไม่ทำการผลิตข้าวนาปรัง เป็นต้น

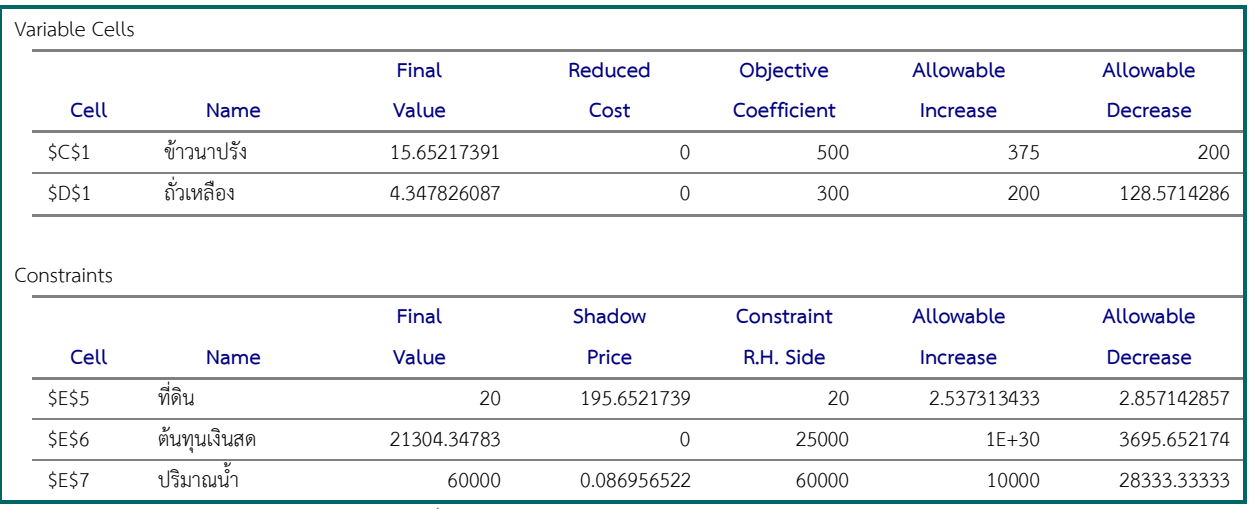

#### *ภาพที่ 7 ผลการวิเคราะห์ sensitivity report*

<span id="page-33-0"></span>ผลใน constraints ประกอบด้วย ค่า final value แสดงจำนวนปัจจัยการผลิตที่ใช้ ค่า shadow price หรือราคาเงา จะมีค่า > 0 เมื่อปัจจัยการผลิตนั้นถูกใช้หมดตามแผนการผลิตที่แนะนำ ซึ่งค่า shadow price นี้จะ สะท้อนต้นทุนส่วนเพิ่มของการได้มาซึ่งปัจจัยการผลิตที่หามาได้ว่ามีค่าสูงสุดได้เท่าใดจึงจะคุ้มค่าแก่การเพิ่มปัจจัย การผลิตนั้น เช่น กรณีปัจจัยที่ดินถูกใช้หมด หากผู้จัดการฟาร์มสามารถหาเช่าที่ดินได้เพิ่มโดยต้นทุนค่าเช่าไม่เกินไร่ ละ 195.65 บาท ก็คุ้มค่าที่จะเช่าที่ดินเพิ่ม โดยจำนวนที่ดินที่เช่าเพิ่มจะเท่ากับ 2.53 ไร่ ซึ่งแสดงในช่อง allowable increase ซึ่งค่าในช่อง allowable increase หรือ ช่อง allowable decrease จะบอกขอบเขตของ การเปลี่ยนแปลงจำนวนปัจจัยการผลิตที่สามารถเปลี่ยนแปลงได้เท่าใดจึงไม่ส่งผลต่อการเปลี่ยนแผนการผลิตที่ แนะนำ ซึ่งการอธิบายก็จะเป็นไปในแนวทางเดียวกับการอธิบายค่าในส่วนของ variable cells เช่น หากสามารถ เพิ่มที่ดินมากกว่า 20+2.537 = 22.537 ไร่ หรือปรับลดพื้นที่ลงน้อยกว่า 20-2.857 = 17.143 ไร่ แผนการผลิต จะเปลี่ยน หรือกล่าวยได้ว่า แผนการผลิตยังคงเดิม หากใช้ที่ดินอยู่ในช่วง 17.143 – 22.537 ไร่ เป็นต้น

### *3) ผลการวิเคราะห์ limits report*

ผลวิเคราะห์ของ limits report ตา[มภาพที่ 8](#page-34-1) แสดงขอบเขตสูงสุดและต่ำสุดของการผลิตแต่ละกิจกรรมที่ แนะนำให้ผลิต โดยตัวเลขขอบเขตล่างจะแสดงในช่อง lower limit และแสดงรายได้เหนือต้นทุนเงินสดหากผลิตที่ ได้ในช่อง objective result เช่น แผนการผลิตที่เหมาะสมแนะนำให้ผลิตข้าวนาปรัง 15.65 ไร่ ขอบเขตสูงสุดของ การผลิตข้าวนาปรังคือ 15.65 ไร่ จะได้รายได้เหนือต้นทุนเงินสดมีค่าสูงที่สุดเท่ากับ 9,130.43 บาท/ไร่ ขอบเขต ต่ำสุดในการผลิตข้าวนาปรังคือ 0 ไร่ หรือไม่ทำการผลิตข้าวนาปรัง รายได้เหนือต้นทุนเงินสดสูงสุดที่จะได้รับคือ 1,304.34 บาท/ไร่ เป็นต้น การอธิบายค่า lower limit และ upper limit ของถั่วเหลืองก็สามารถอธิบายได้ใน ทำนองเดียวกัน

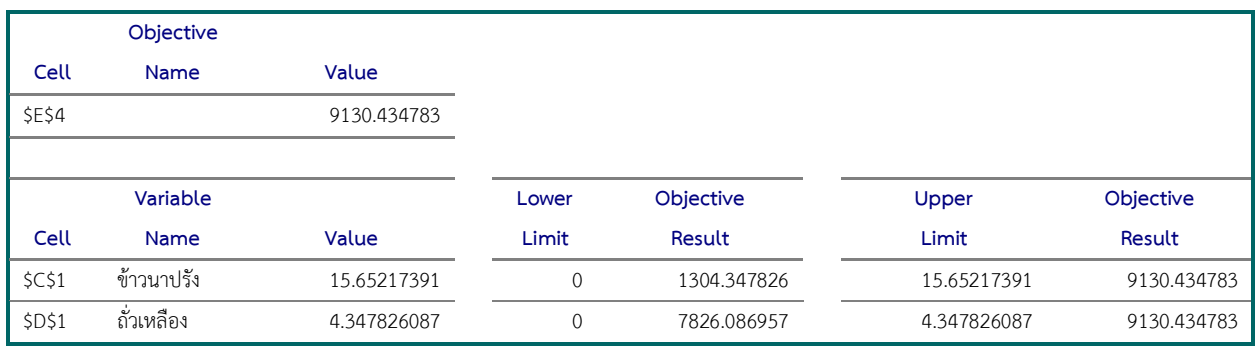

*ภาพที่ 8 ผลวิเคราะห์ limits report*

#### <span id="page-34-1"></span><span id="page-34-0"></span>**4. สรุปท้ายบท**

การวิเคราะห์แผนและงบประมาณฟาร์มล่วงหน้าเป็นกิจกรรมที่สำคัญและมีความจำเป็นที่ผู้จัดการฟาร์ม ควรทำ เพื่อให้ฟาร์มมีการปรับตัวและปรับปรุงเปลี่ยนแปลงให้เท่ากันกับสถานการณ์เปลี่ยนแปลงรอบด้าน การ ดำเนินการวางแผนและงบประมาณฟาร์มล่วงหน้า แบ่งเป็น 2 ประเภท คือ

1) **การวางแผนและงบประมาณฟาร์มบางส่วน**ที่เหมาะกับฟาร์มเชิงเดี่ยวที่เน้นผลิตสินค้าเกษตรเพียง ชนิดเดียว หรือการเปลี่ยนแปลงในบางกิจกรรมอื่นๆ ของฟาร์มผสมผสานหรือฟาร์มที่มีการผลิตหลายอย่าง ซึ่งการ วางแผนฟาร์มล่วงหน้าจะช่วยให้การดำเนินงานฟาร์มมีความยืดหยุ่น เพิ่มประสิทธิภาพการใช้ปัจจัยการผลิตของ ฟาร์มที่มีอยู่ โดยมีขั้นตอนของการวางแผนล่วงหน้า 4 ขั้นตอน คือ 1) ประเมินสภาพแวดล้อมภายใน 2) กำหนด ทางเลือกของการปรับปรุงเปลี่ยนแปลงฟาร์ม 3) กำหนดรายละเอียดของทางเลือกในการปรับปรุงเปลี่ยนแปลง ฟาร์ม และ 4) วิเคราะห์และประเมินทางเลือก ผู้จัดการจะทราบว่า มีสิ่งใดบ้างที่ฟาร์มควรต้องปรับปรุง เปลี่ยนแปลง และแนวทางใดที่จะให้ผลตอบแทนดีที่สุด

วิธีการวิเคราะห์แผนและงบประมาณบางส่วน มี 2 วิธี คือ วิธีที่ 1 การวิเคราะห์งบประมาณบางส่วน มี 3 ขั้นตอนคือ ขั้นที่ 1 การวิเคราะห์ด้านผลประโยชน์ที่คาดว่าจะได้รับจากการเปลี่ยนแปลงตามกิจกรรมที่กำหนด ขั้น ที่ 2 การวิเคราะห์ด้านผลสีย และขั้นที่ 3 การวิเคราะห์เปรียบเทียบด้านผลประโยชน์กับผลเสียที่เกิดขึ้นจากการ เปลี่ยนแปลงตามกิจกรรมที่กำหนดและ วิธีที่ 2 การวิเคราะห์งบประมาณทุน มักใช้วิเคราะห์การลงทุนในสินทรัพย์ ที่มีอายุการใช้งานหลายปี การวิเคราะห์งบประมาณทุนจึงควรคำนึงถึงมูลค่าของเงินตามเวลา

2) **การวางแผนและงบประมาณฟาร์มทั้งหมด** ลักษณะของแผนและงบประมาณฟาร์มทั้งหมดควรมี ความชัดเจน เป็นรูปธรรม ความสอดคล้องกับสภาพแวดล้อมภายในและภายนอกฟาร์ม ใช้ปัจจัยการผลิตอย่าง

เต็มที่ สามารถนำเทคโนโลยีมาใช้เพิ่มประสิทธิภาพการผลิตที่ดีขึ้นได้การวางแผนและงบประมาณฟาร์มทั้งหมด มี 2 วิธีคือ วิธี 1 การวิเคราะห์แผนระยะยาวในการจัดงบประมาณการเงิน วิธีนี้ผู้จัดการฟาร์มต้องจัดทำงบประมาณ งบการเงินเพื่อเป็นข้อมูลในการตัดสินใจเลือกทางเลือกที่ให้ผลตอบแทนที่ดีที่สุด และ วิธี 2 การวิเคราะห์แผน ฟาร์มทั้งหมดโดยวิธีโปรแกรมเชิงเส้นตรง เป็นเทคนิคในการแก้ปัญหาทางการจัดสรรทรัพยากรที่มีอย่างจำกัดเพื่อ ผลิตกิจกรรมทางเลือกที่เหมาะสม บรรลุเป้าหมายกำไรสูงสุด หรือเสียต้นทุนต่ำสุด

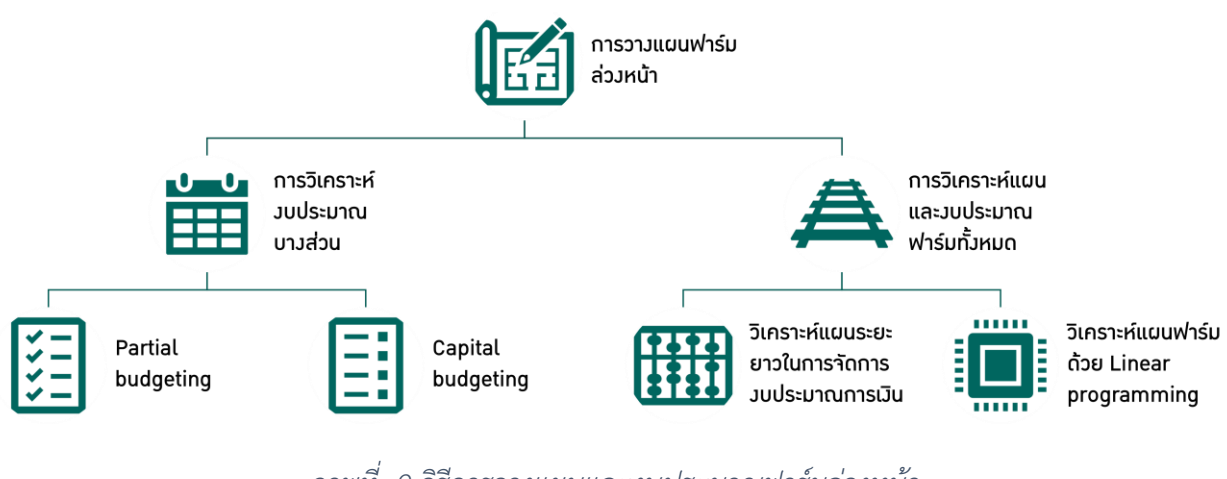

*ภาพที่ 9 วิธีการวางแผนและงบประมาณฟาร์มล่วงหน้า*

### **5. อ้างอิง**

Kent Olson, และ John. Westra. (2022). The Economics of Farm Management. New York:

Routledge.

นงนุช อังยุรีกุล. (2550). เอกสารประกอบการสอน หลักการจัดการฟาร์ม. กรุงเทพ: ภาควิชาเศรษฐศาสตร์เกษตร และทรัพยากร คณะเศรษฐศาสตร์ มหาวิทยาลัยเกษตรศาสตร์.

### **6. แบบฝึกหัด**

1) คุณประโยชน์กำลังตัดสินในเปลี่ยนรูปแบบการปลูกข้าวในพื้นที่ 15 ไร่ โดยตั้งใจจะปลูกข้าวตัดตอซัง โดยต้อง เก็บเกี่ยวผลผลิตข้าวรอบแรกในระยะพลับพลึงทำให้ถูกหักค่าความชื้นไป 790 บาท/ไร่ มีค่าใช้จ่ายในการเก็บเกี่ยว เพิ่มเติมเพื่อกระจายฟางอีก 250 บาท/ไร่ เพื่อรักษาความชื้น รายการต้นทุนที่สามารถประหยัดได้ดังนี้1) ค่าพันธุ์ ข้าว ค่าปักดำและค่าเพาะกล้า 1,350 บาท/ไร่ 2) ค่าเตรียมดิน 700 บาท/ไร่ 3) ค่าน้ำมันสูบน้ำเข้าแปลง 150

บาท/ไร่ค่าจัดการคุมหญ้า 150 บาท/ไร่ แต่ยังคงมีต้นทุนการใส่ปุ๋ย ฉีดยากำจัดวัชพืช ค่าเกี่ยวข้าว และค่าบรรทุก ข้าวตามปกติเฉลี่ย 1,320 บาท/ไร่ ได้ผลผลิตประมาณ 650 กก./ไร่ ขายได้ตันละ 9,200 บาท

ให้นิสิตคำนวณผลประโยชน์สุทธิของการทำข้าวตัดตอซังของคุณประโยชน์

2) คุณสิวกรกำลังพิจารณาลงทุนอยู่ 2 โครงการ ได้แก่ การลงทุนผลิตเมล่อนในโรงเรือน มีงบลงทุนในปีแรก 4 แสนบาท และการผลิตผักสลัดในโรงเรือนพร้อมระบบควบคุมโรงเรือนอัตโนมัติมีงบลงทุนในปีแรก 1.2 ล้านบาท โครงการมีระยะเวลา 5 ปี โดยมีรายได้เหนือต้นทุนเงินสดประมาณการ และค่าคิดลด (Discount factor) ที่ร้อยละ 7 ดังตารางต่อไปนี้

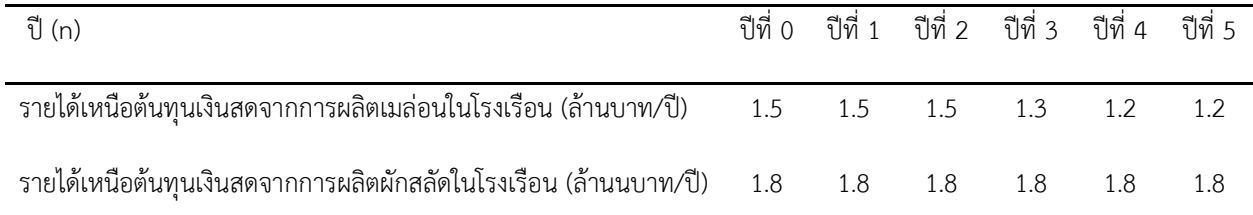

คุณสิวกรควรลงทุนโครงการใด ให้นิสิตแสดงวิธีมูลค่าปัจจุบันสุทธิของการลงทุนโครงการผลิตเมล่อนใน โรงเรือน และผลิตผักสลัดในโรงเรือน เป็นระยะเวลา 5 ปี โดยคำนึงถึงงบลงทุนและรายได้จากการประกอบการ ประกอบการตัดสินใจ

3) คุณธนิตย์ลงทุนซื้อรถไถเดินตามขนาดเล็กรุ่นมีคราด ราคา 40,500 บาท มีอายุการใช้งาน 7 ปี เพื่อใช้งานใน ฟาร์มและรับจ้างบริเวรแถวบ้านบ้างตามโอกาส คุณธนิตย์ประมาณการผลตอบแทนสุทธิต่อปีตลอดอายุการใช้งาน ได้ ดังนี้

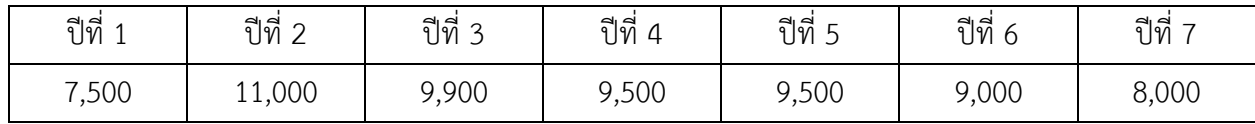

ให้นิสิตวัดผลกำไรเชิงเศรษฐกิจด้วยวิธีดังนี้ 1) อัตราผลตอบแทนอย่างง่าย (SRR) 2) ระยะเวลาคืนทุน 3) มูลค่าปัจจุบันสุทธิ(NPV) 4) อัตราผลตอบแทนภายใน (IRR) กำหนดให้ อัตราคิดลดร้อยละ 8

4) ฟาร์มเสรีเกษตร มีพื้นที่ทั้งหมด 65 ไร่ มีแรงงานรวม 350 วันทำงาน มีเงินสดพร้อมลงทุน 80,000 บาท ผู้จัดการฟาร์มกำลังตัดสินใจวางแผนการผลิตพืช 3 ชนิดคือ มันสำปะหลัง ถั่วเขียว และข้าวโพดเลี้ยงสัตว์ ผลจาก การวิเคราะห์ข้อมูลที่ได้รวบรวมไว้ พบว่า การผลิตมันสำปะหลัง 1 ไร่ ใช้ทุนเงินสด 6,330 บาท ใช้แรงงาน 18 วัน ทำงาน คาดว่าจะได้รายได้เหนือต้นทุนเงินสด 8,730 บาท การผลิตถั่วเขียว 1 ไร่ ใช้ทุนเงินสด 2,450 บาท ใช้ แรงงาน 12 วันทำงาน คาดว่าจะได้รายได้เหนือต้นทุนเงินสด 4,250 บาท การผลิตข้าวโพดเลี้ยงสัตว์ 1 ไร่ ใช้ทุน เงินสด 4,670 บาท ใช้แรงงาน 15 วันทำงาน คาดว่าจะได้รายได้เหนือต้นทุนเงินสด 5,620 บาท

จากข้อมูลข้างต้น ให้นิสิตวิเคราะห์แผนการผลิตที่เหมาะสมโดยวิธีโปรแกรมเชิงเส้นตรง (LP) ด้วยโปรแกรม excel แล้วตอบคำถามต่อไปนี้

- 3.1) แผนการผลิตที่เหมาะสมเป็นอย่างไร ได้รายได้เหนือต้นทุนเงินสดทั้งหมดกี่บาท ใช้ปัจจัยที่ดิน เงินทุน และแรงงานเท่าใด ให้อธิบายด้วยผล answer report, sensitivity report และ limits report
- 3.2) หากรายได้เหนือต้นทุนเงินสดของข้าวโพดเลี้ยงสัตว์เพิ่มขึ้นเป็น 8,690 บาท/ไร่ โดยที่ปัจจัยอื่น ๆ คงที่ แผนการผลิตใหม่ที่เหมาะสมจะเปลี่ยนแปลงไปอย่างไร ให้อธิบายด้วยผล answer report, sensitivity report และ limits report